## **FMV-BIBLO**

NE3/500LR, NE3/500L, NE3/45LW, NE3/45LR, **NE3/45L, NE3/45LK, NE3/45** 

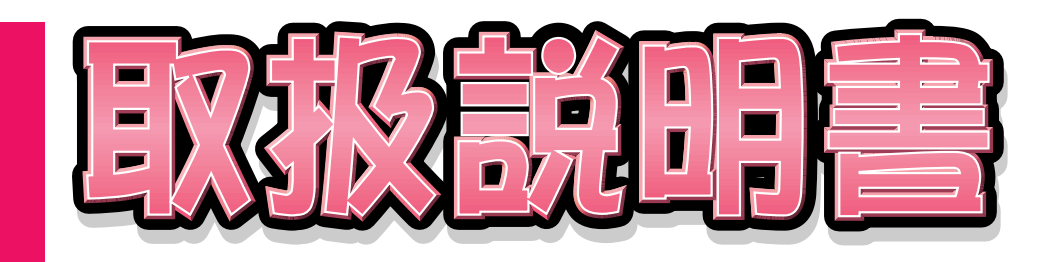

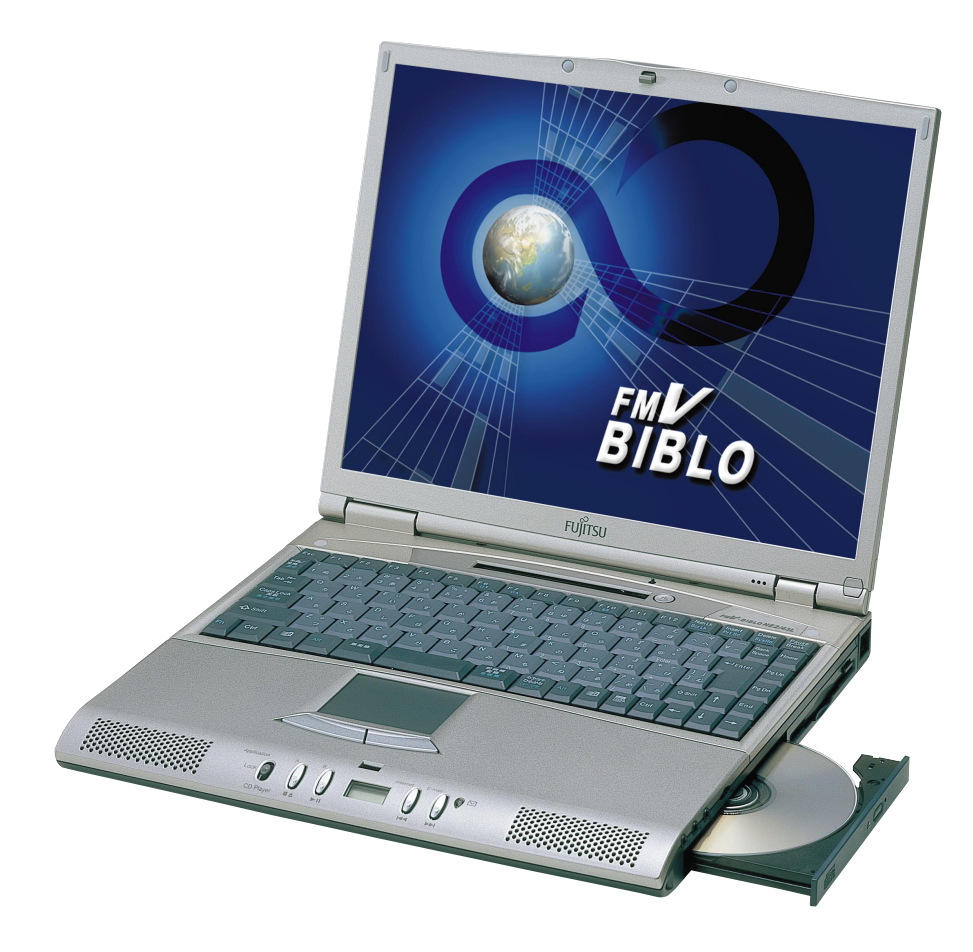

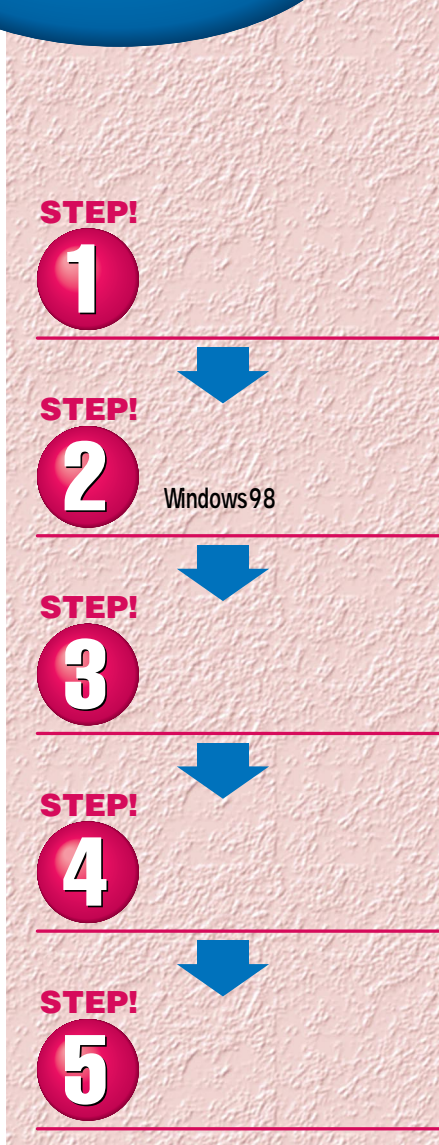

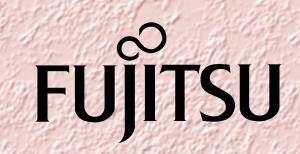

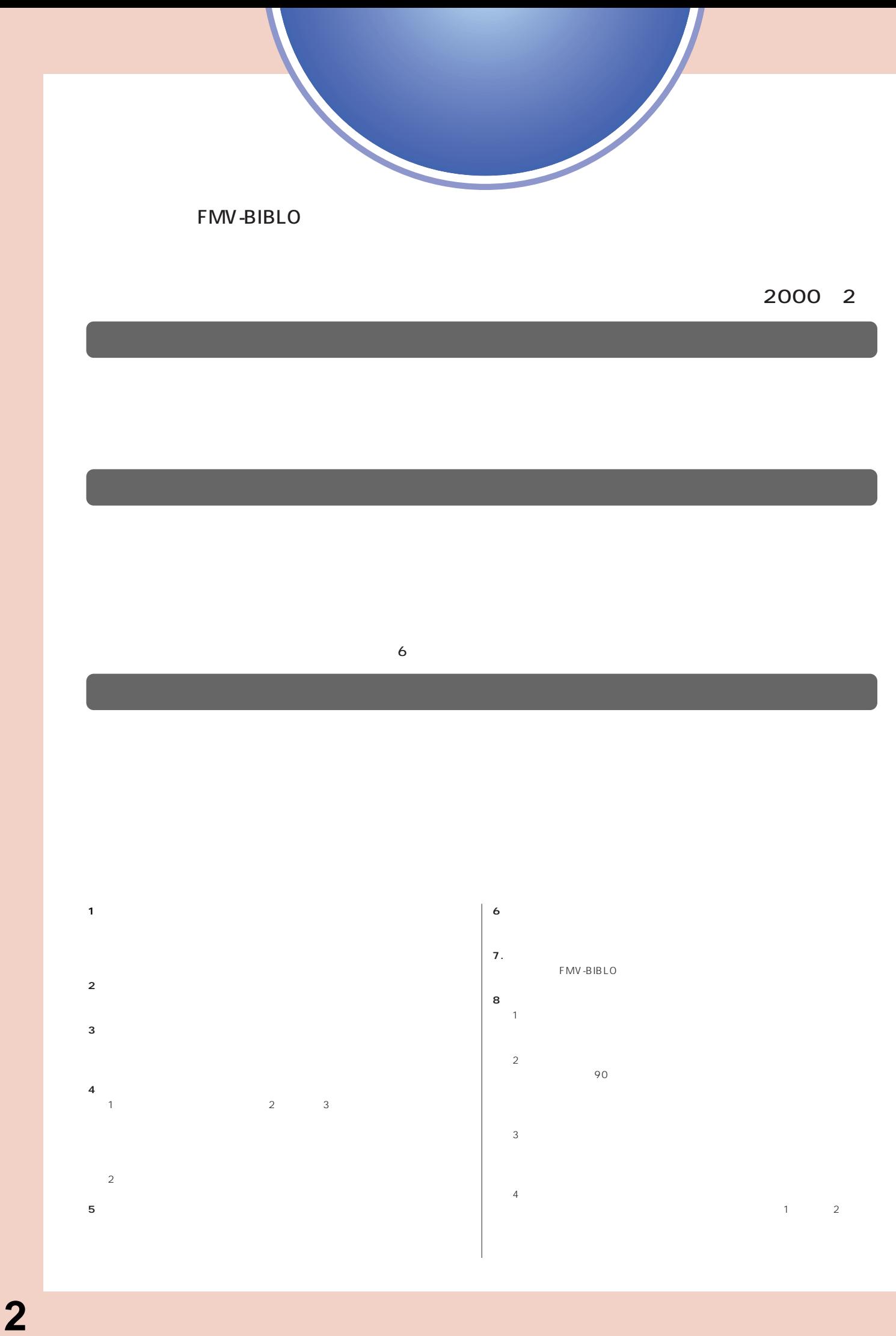

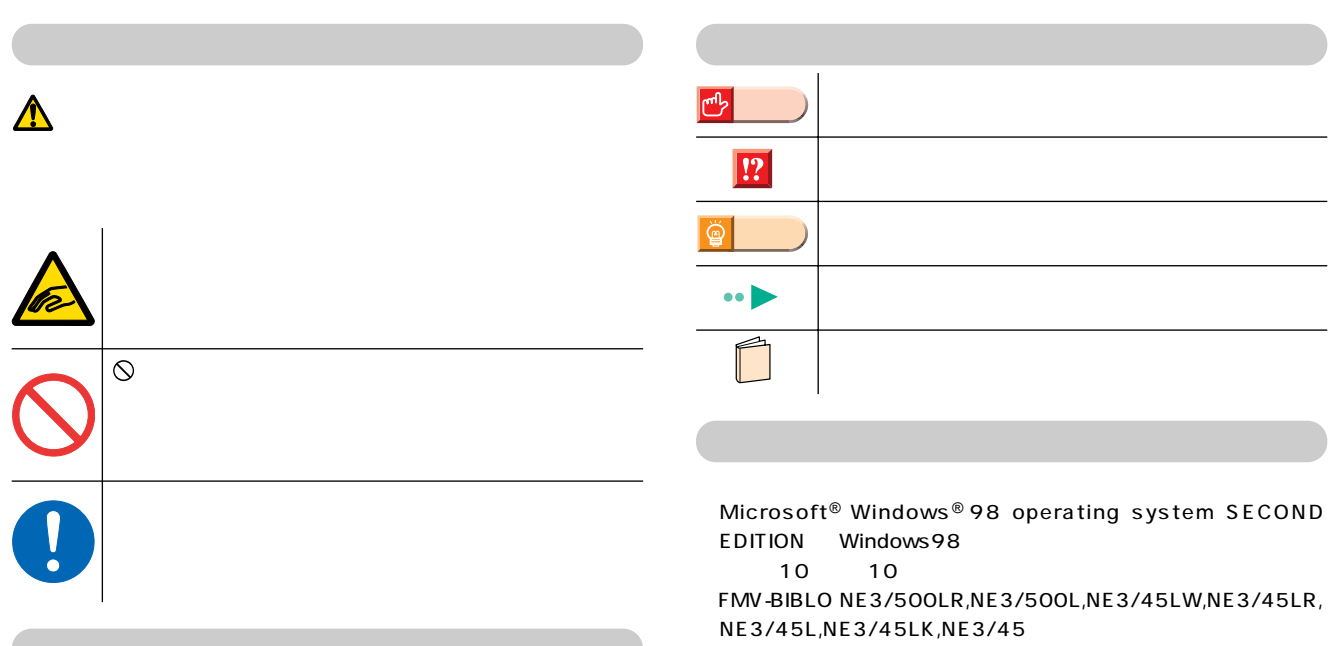

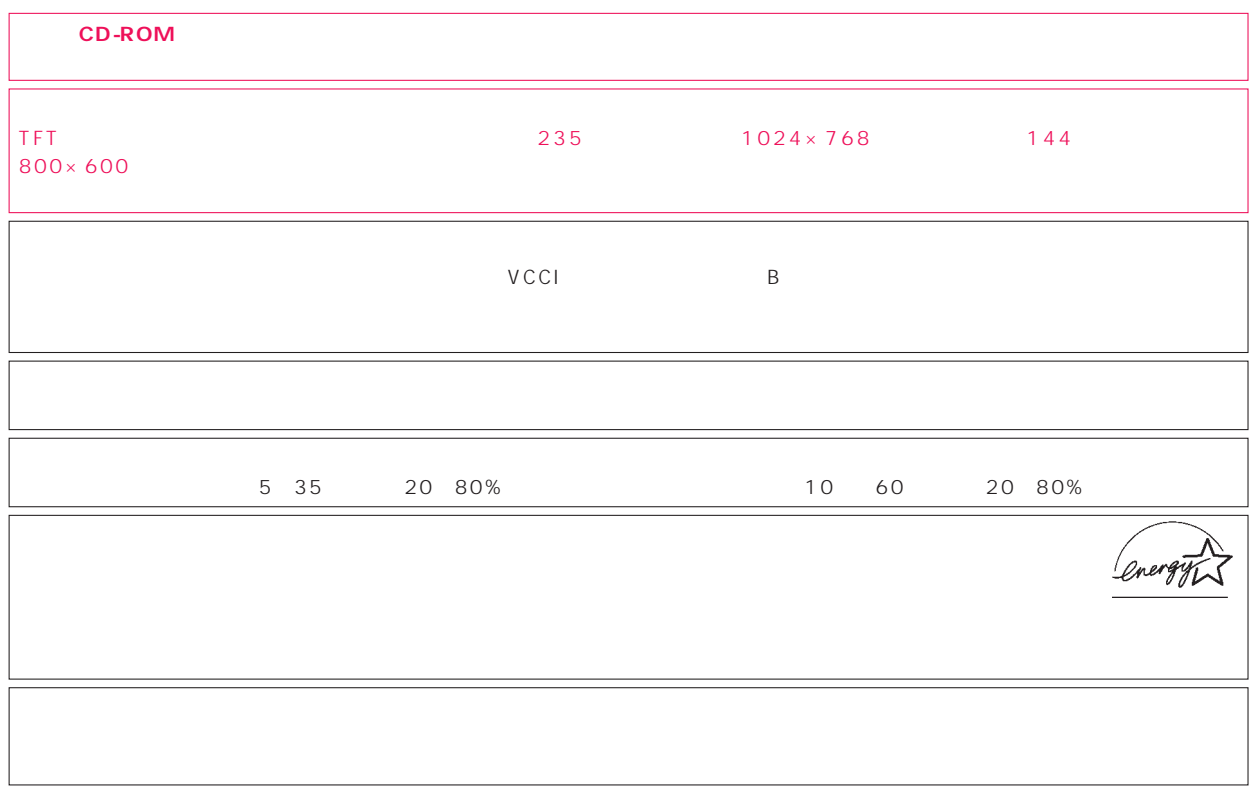

Microsoft Windows Microsoft Corporation wicrose

All Rights Reserved,Copyright©富士通株式会社 2000 画面の使用に際して米国Microsoft Corporationの許諾を得ています。

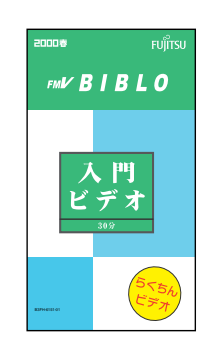

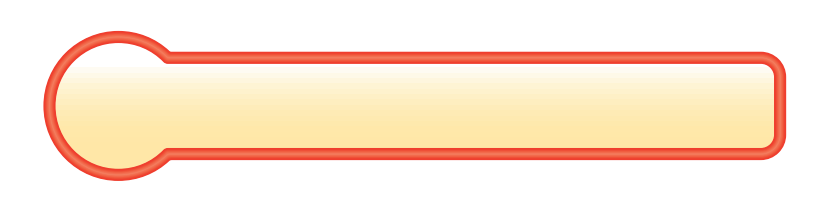

2000 Personal OASYS

(品名)…保証書をご覧ください。

モデル名 …『箱の中身を確認してください』を

人物の スター・シー・シー アクセス

作業を始める前に 作業を始める前に

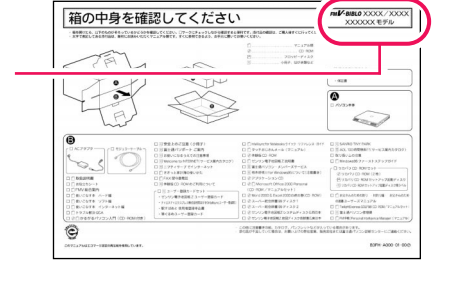

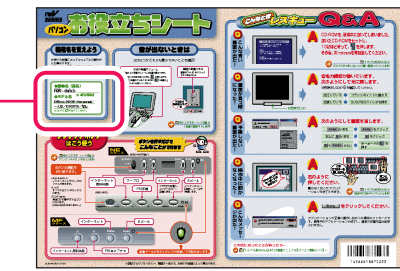

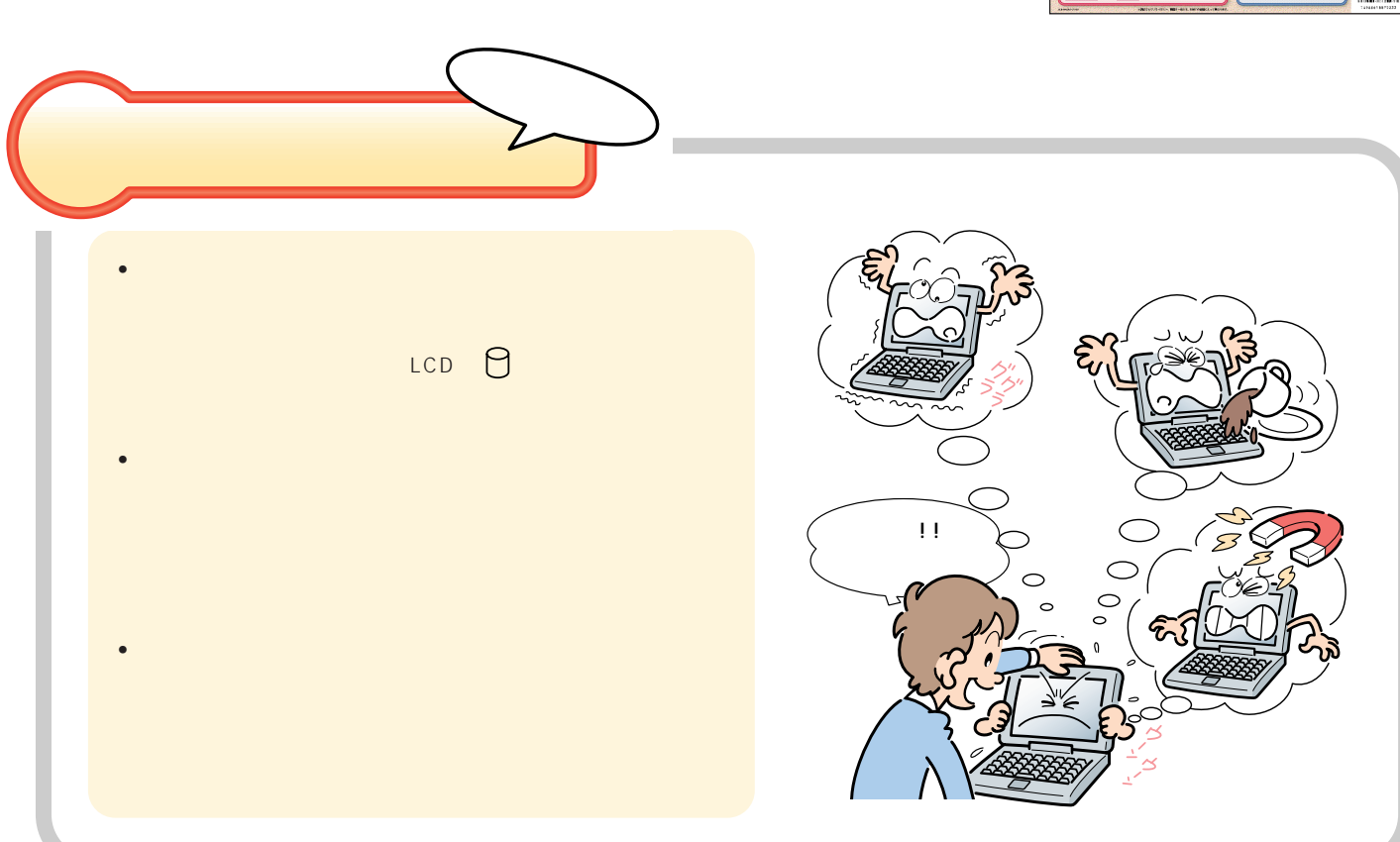

Office

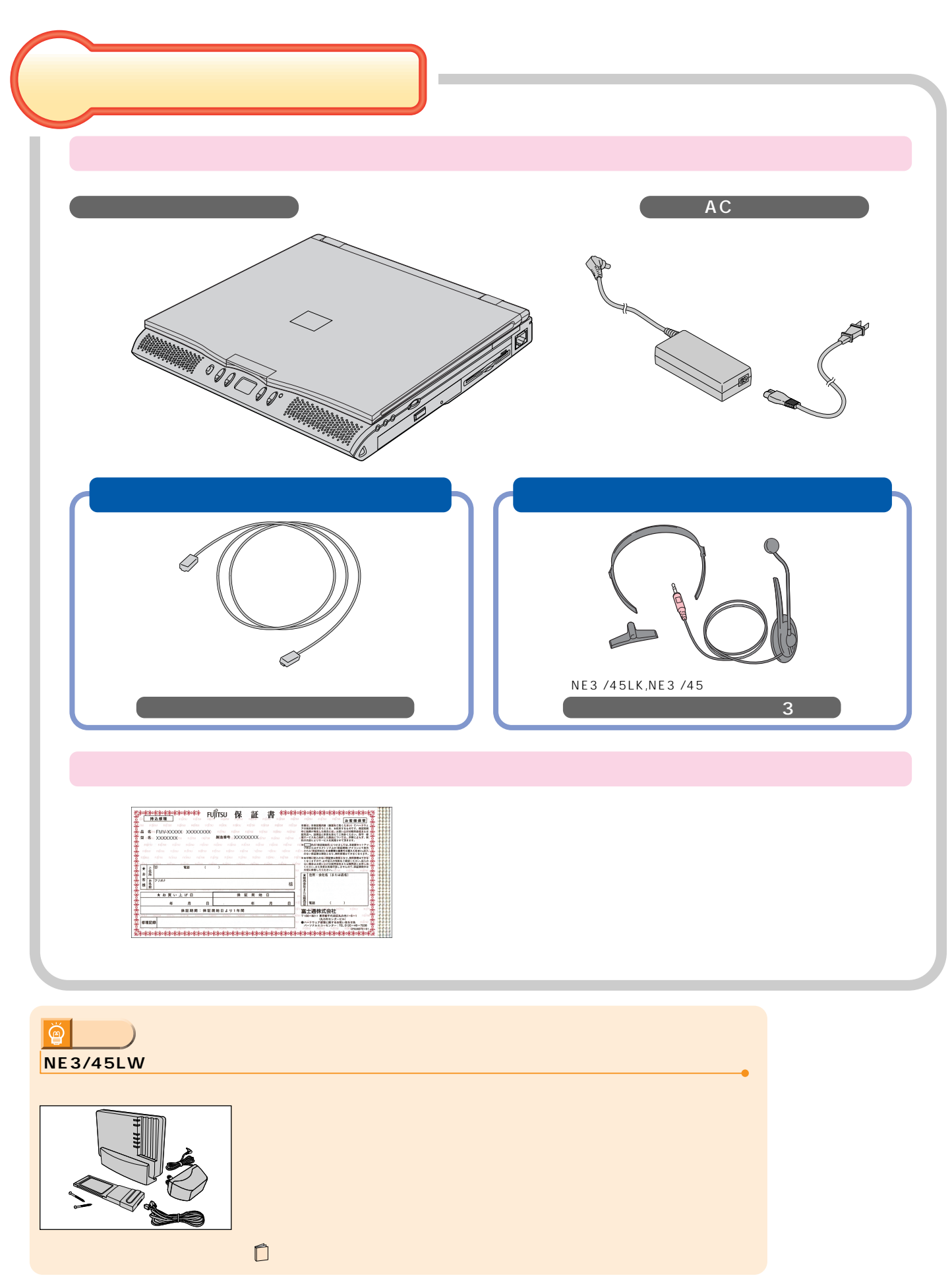

**作業を始める前に 作業を始める前に**

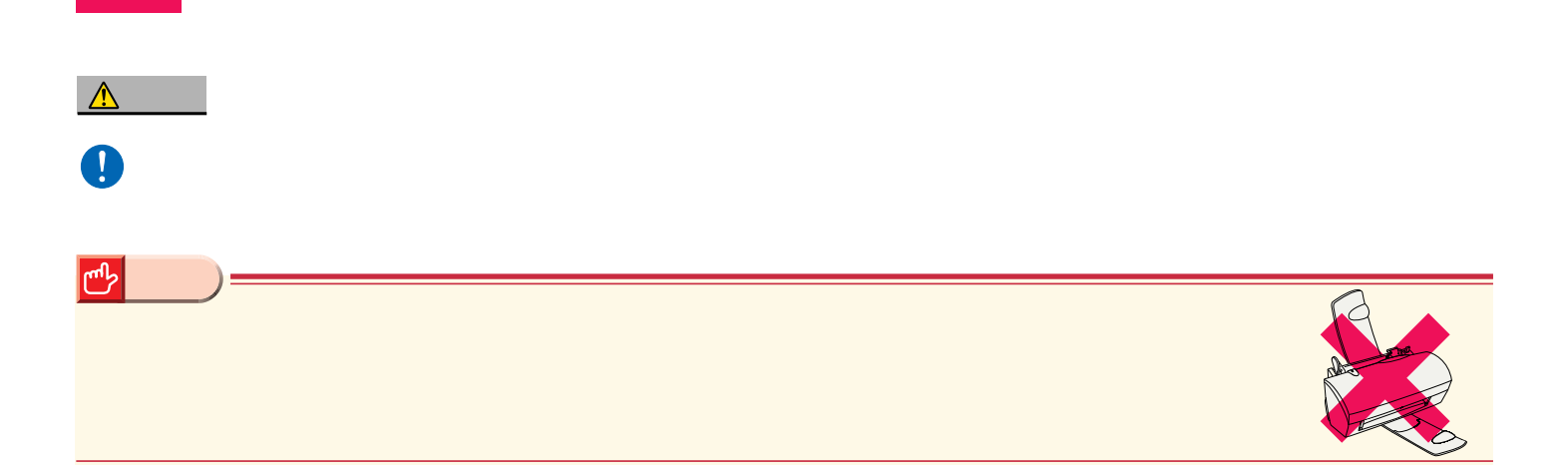

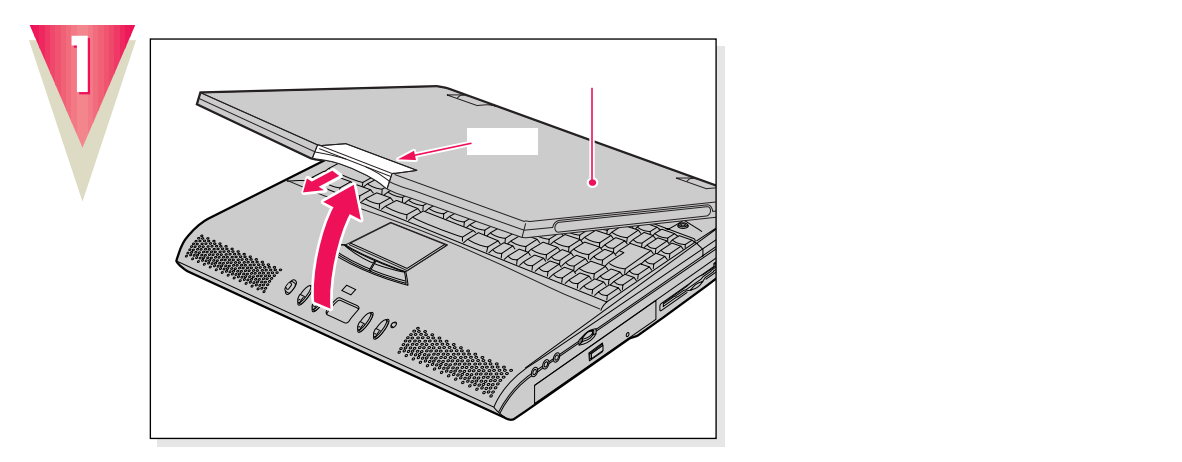

接続する

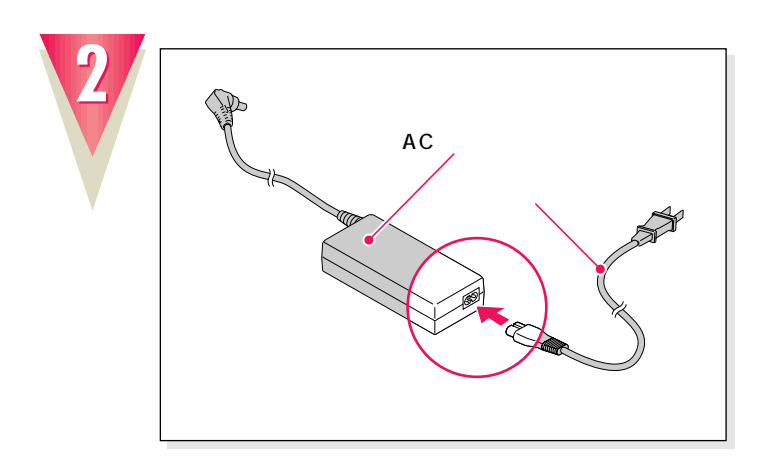

**電源コードを、ACアダプタに接続します。**

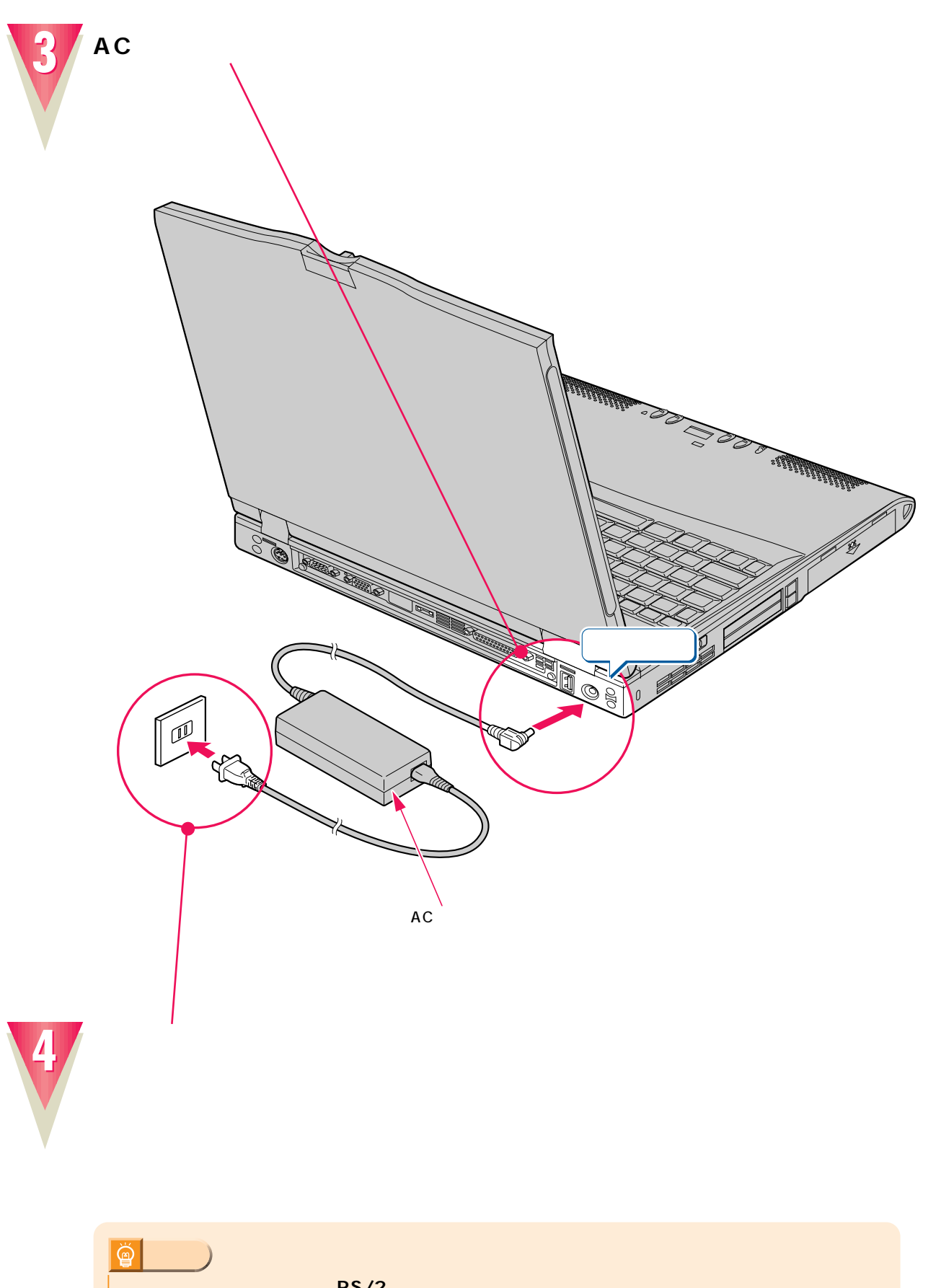

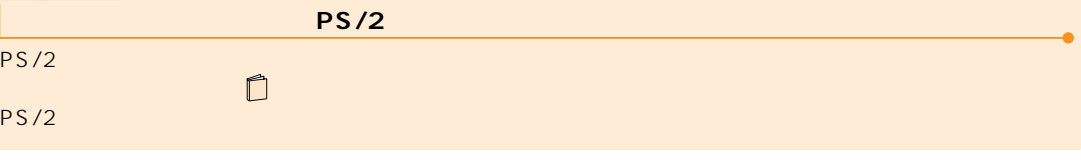

**特徴** 

 $\mathsf{ISDN}$  is  $\mathsf{IN}$  $\triangle$  $\mathbf{\Lambda}$  $\bigcirc$  $\mathsf{ISDN}$  $\tau$ хотя про $\tau$ та( $\tau$  $\boxed{\mathbb{C}^2}$ **重 要�**  $\nu$  P.37 ଢ଼ モジュラー式 ローゼット式  $\blacksquare$ 

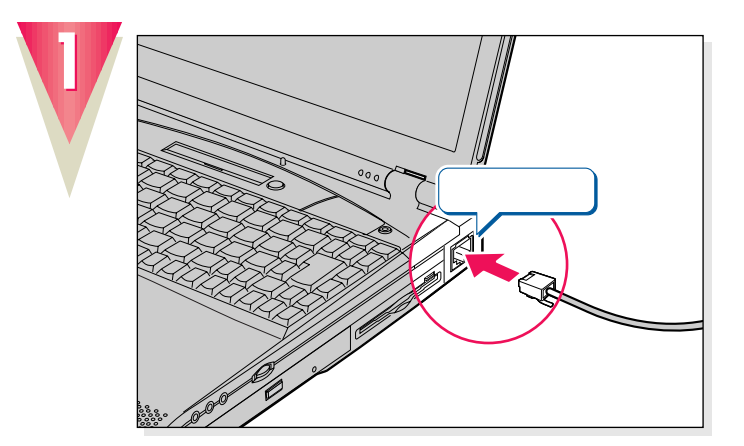

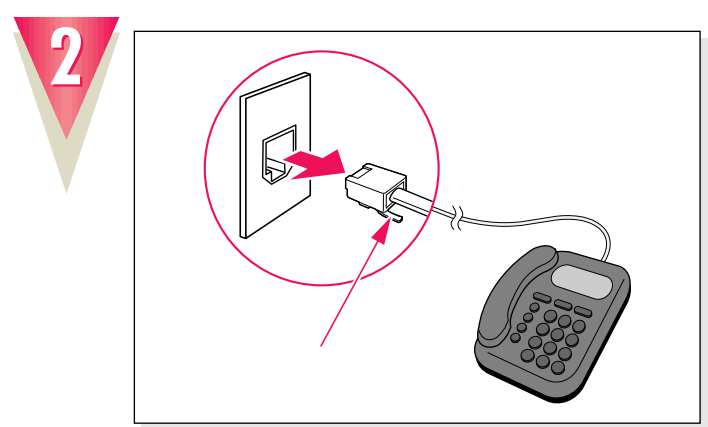

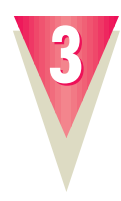

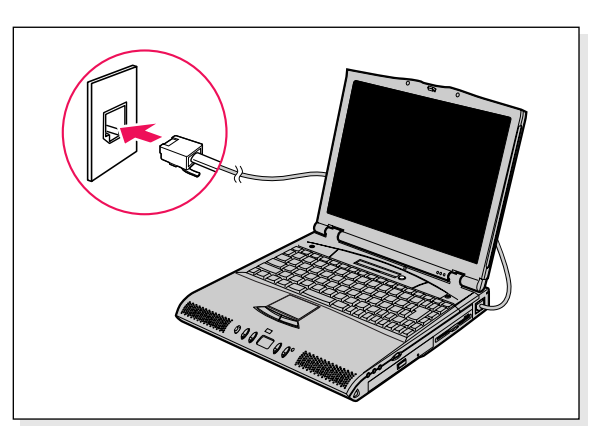

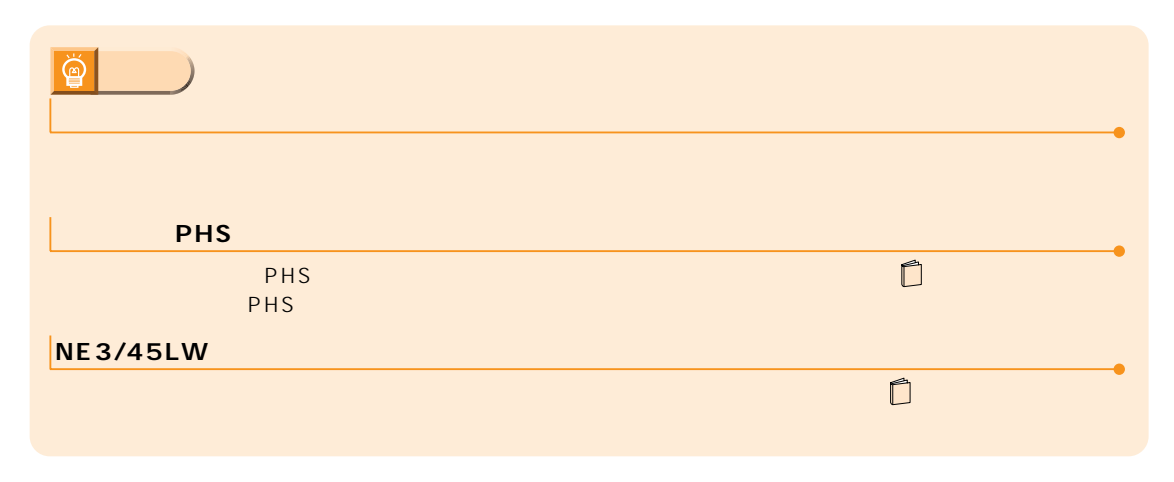

**は、**<br><sub>特徴</sub>の

(NE3/45LK,NE3/45

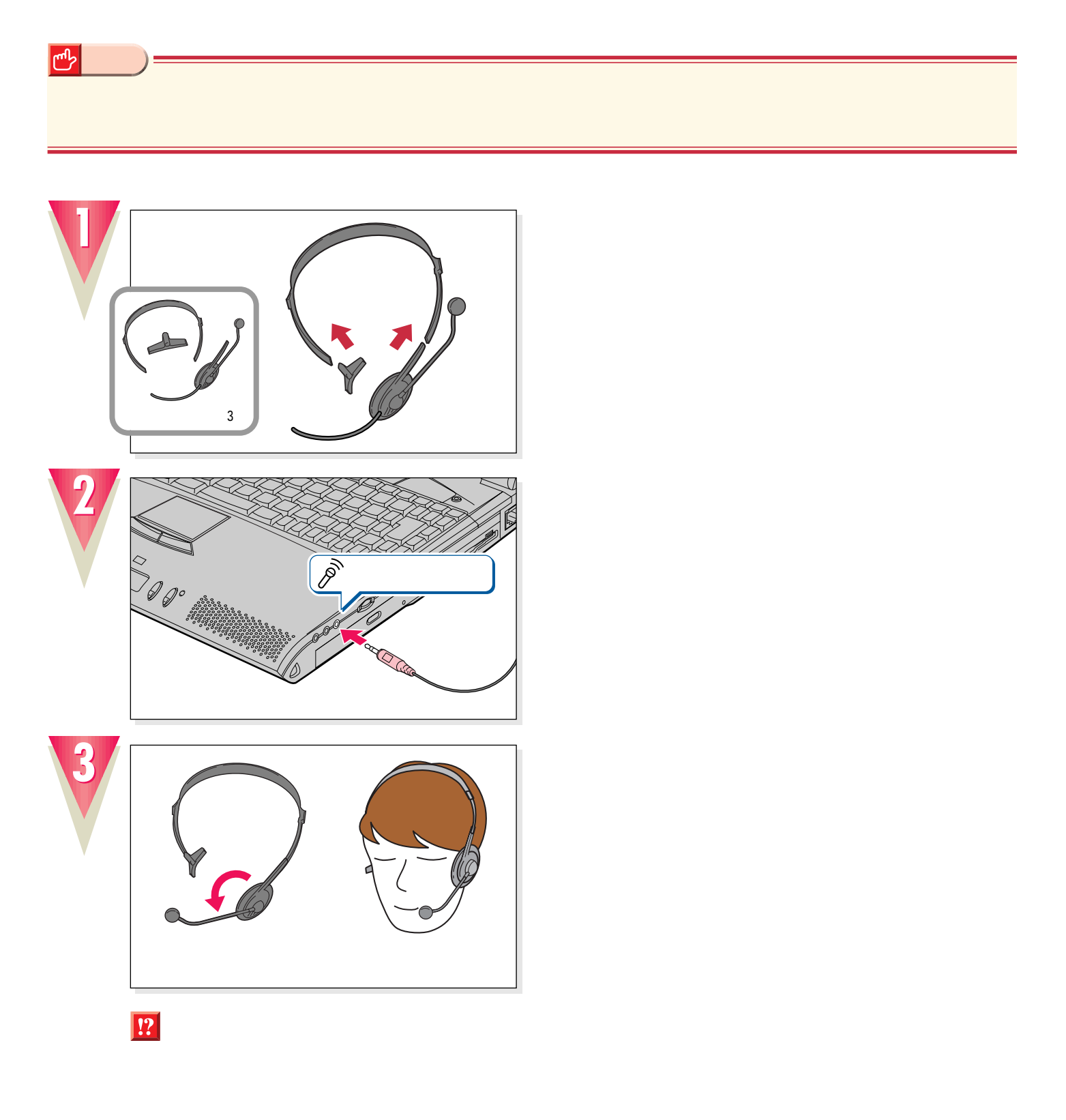

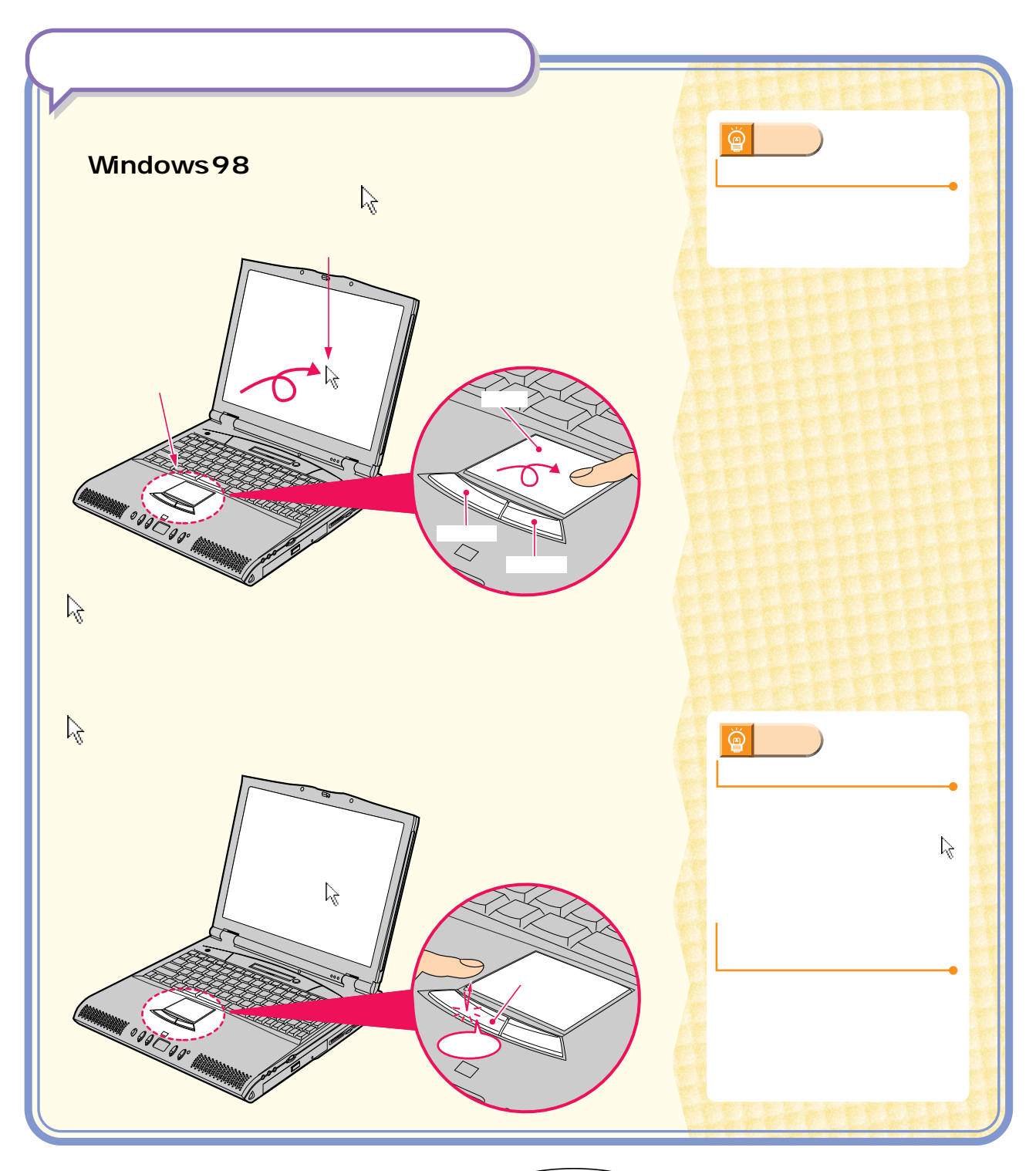

 $\mathcal{D}_\mathcal{D}$  , we are the constraint of the constraints  $\mathcal{D}_\mathcal{D}$  , we are the constraints of the constraints  $\mathcal{D}_\mathcal{D}$ 

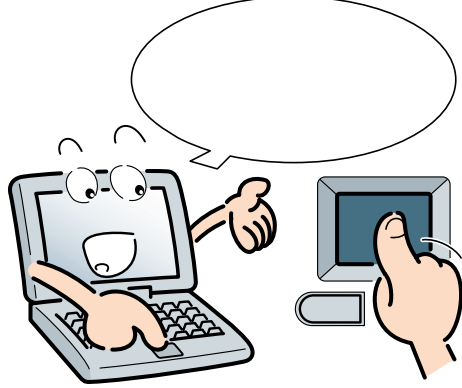

# $Mindows98$

## Windows98

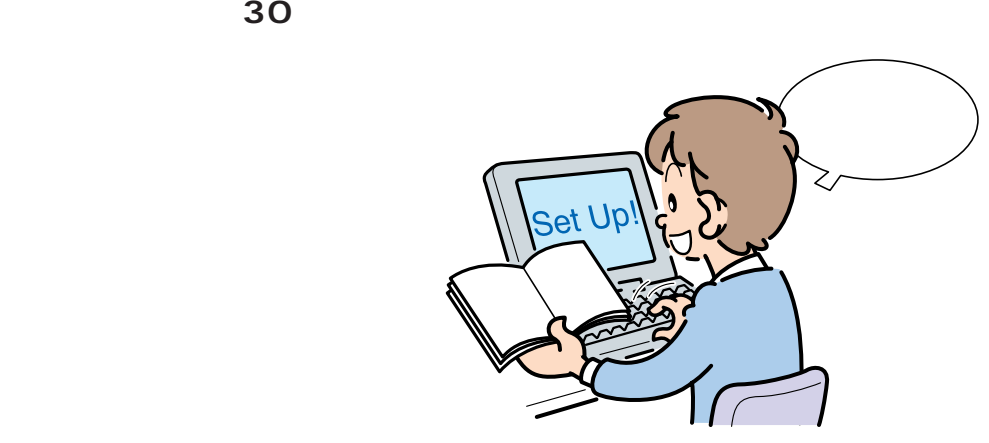

 $1$ 

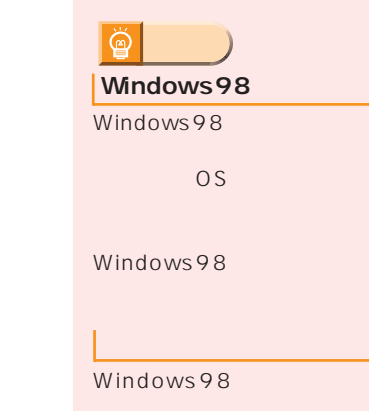

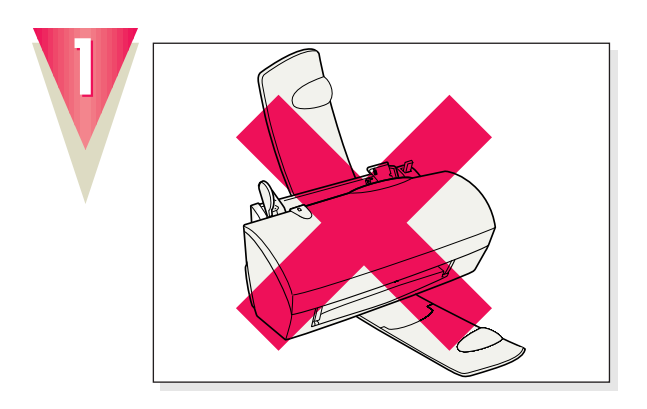

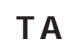

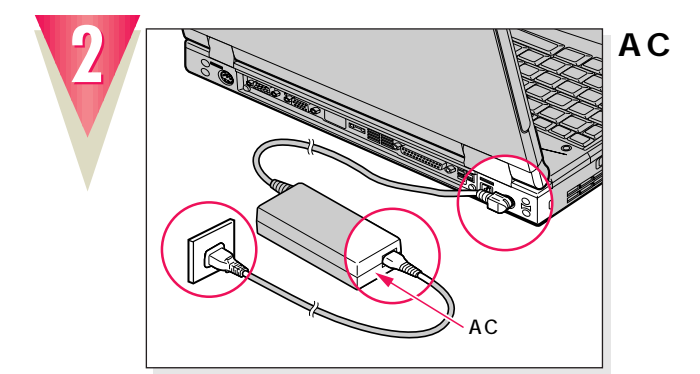

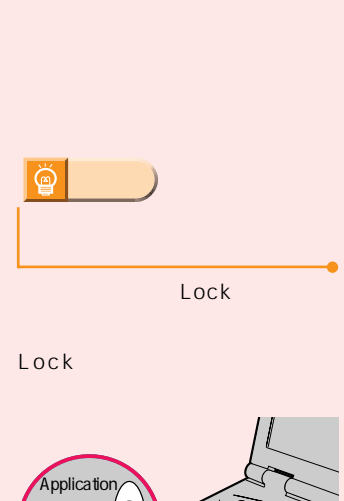

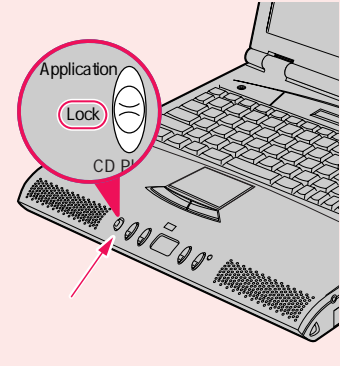

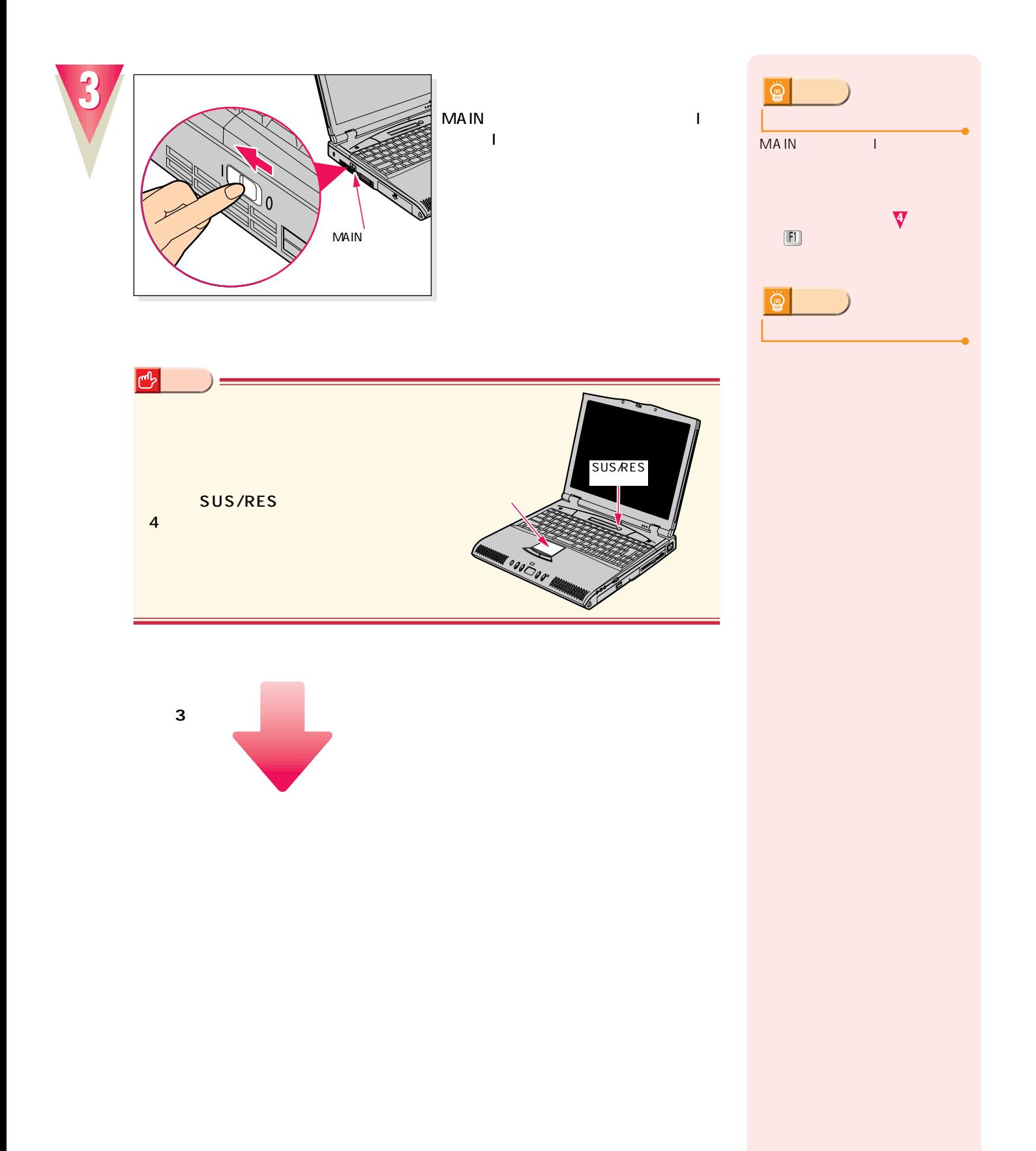

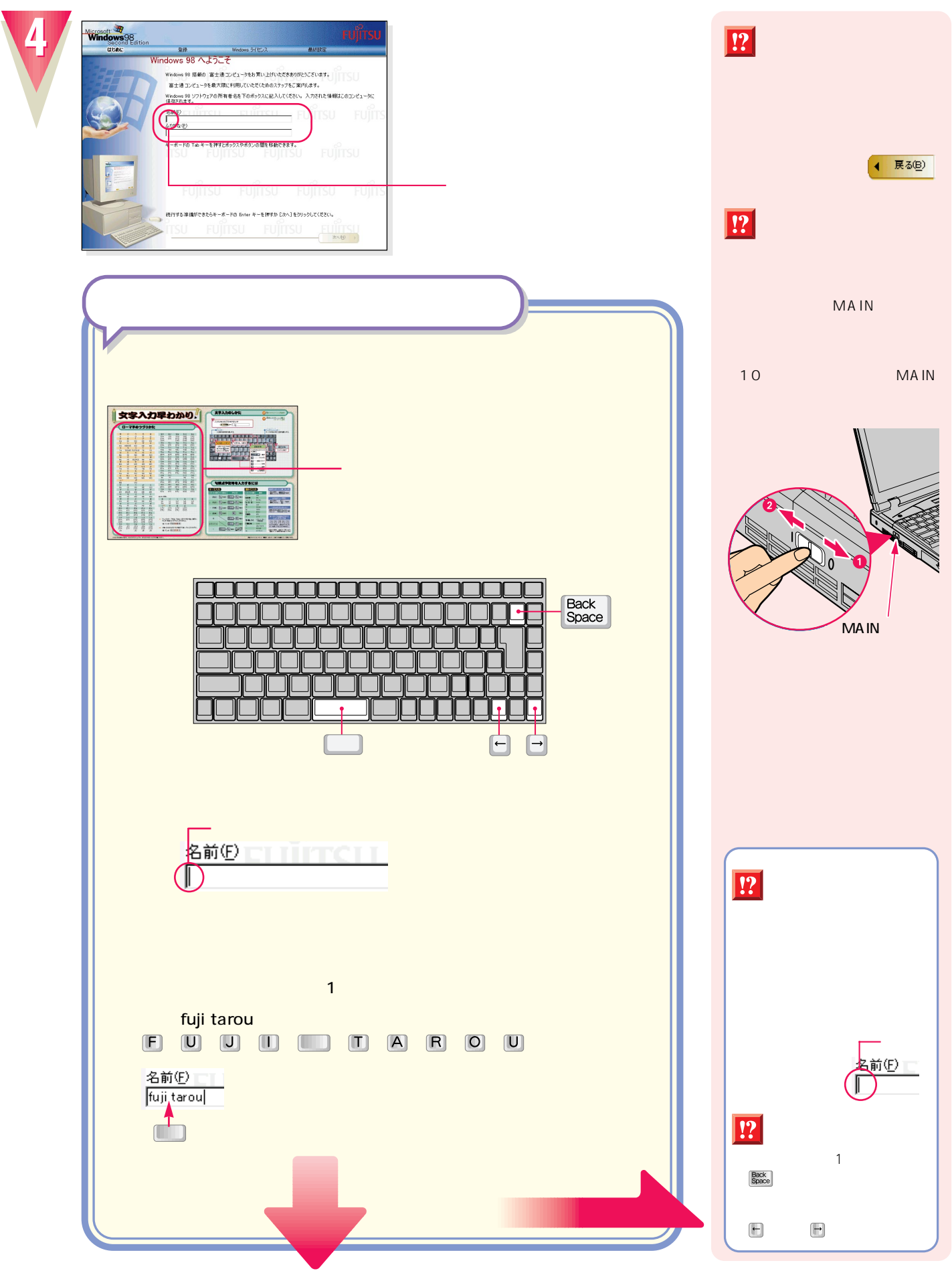

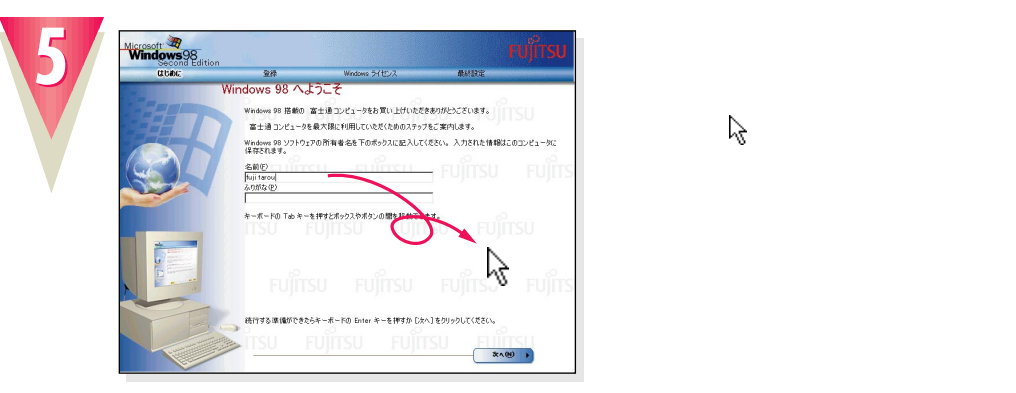

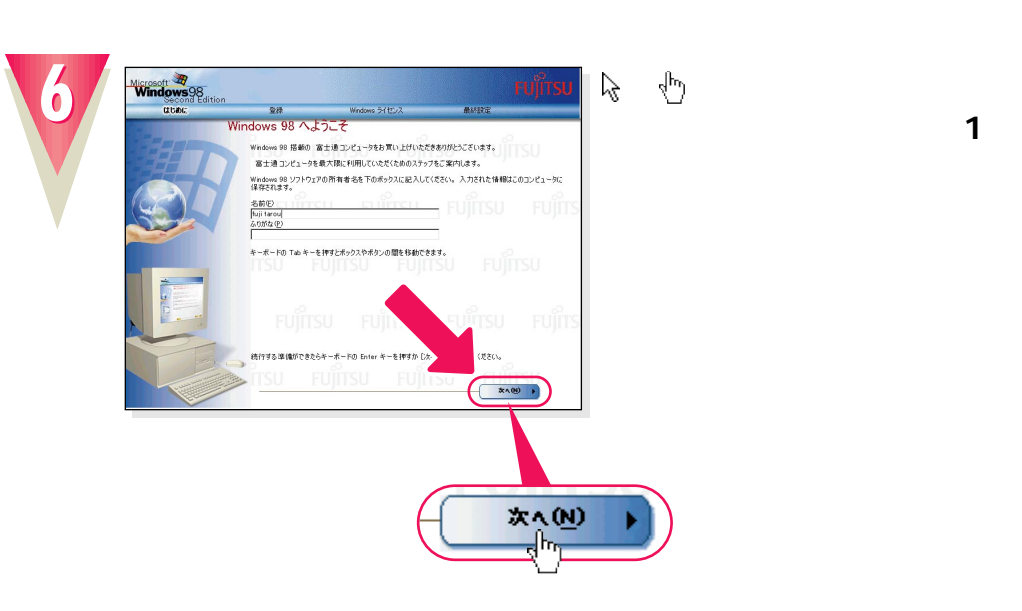

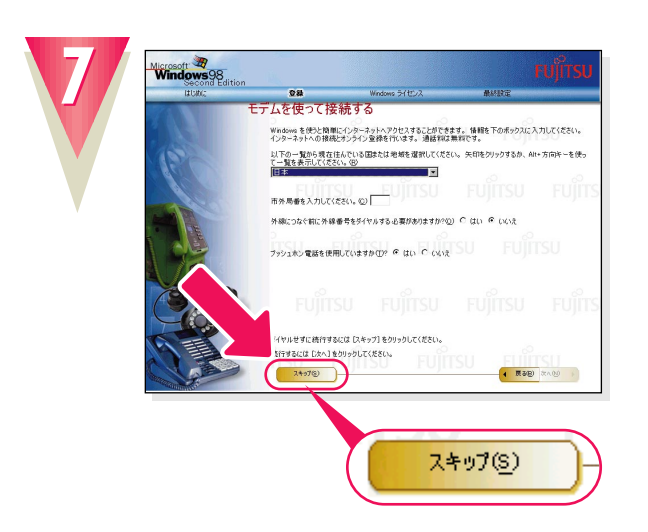

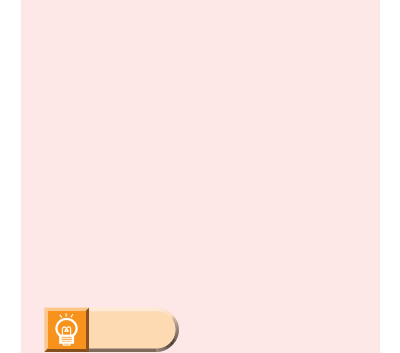

1 and  $\sim$  10 and  $\sim$  10 and  $\sim$ 

**OK!** 

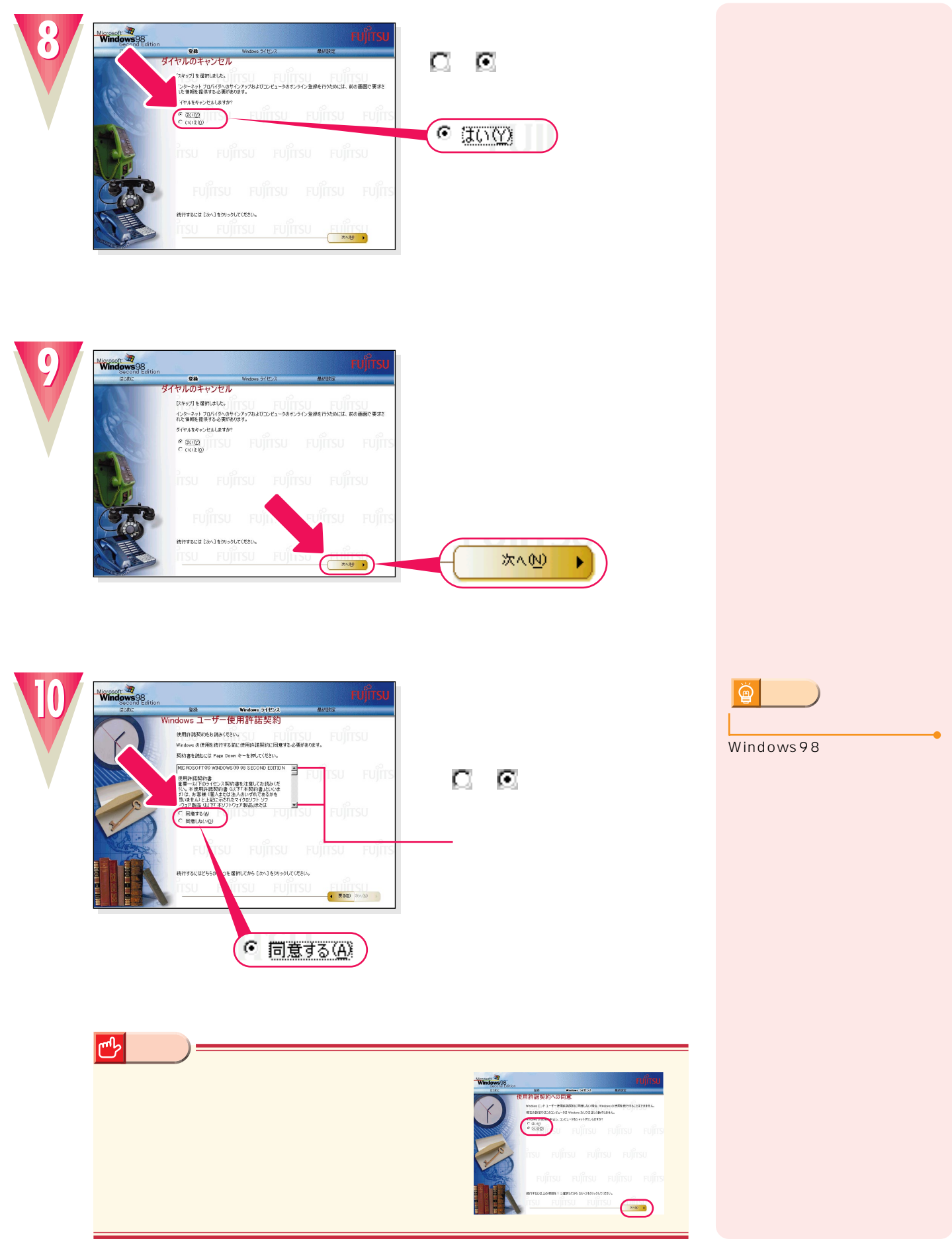

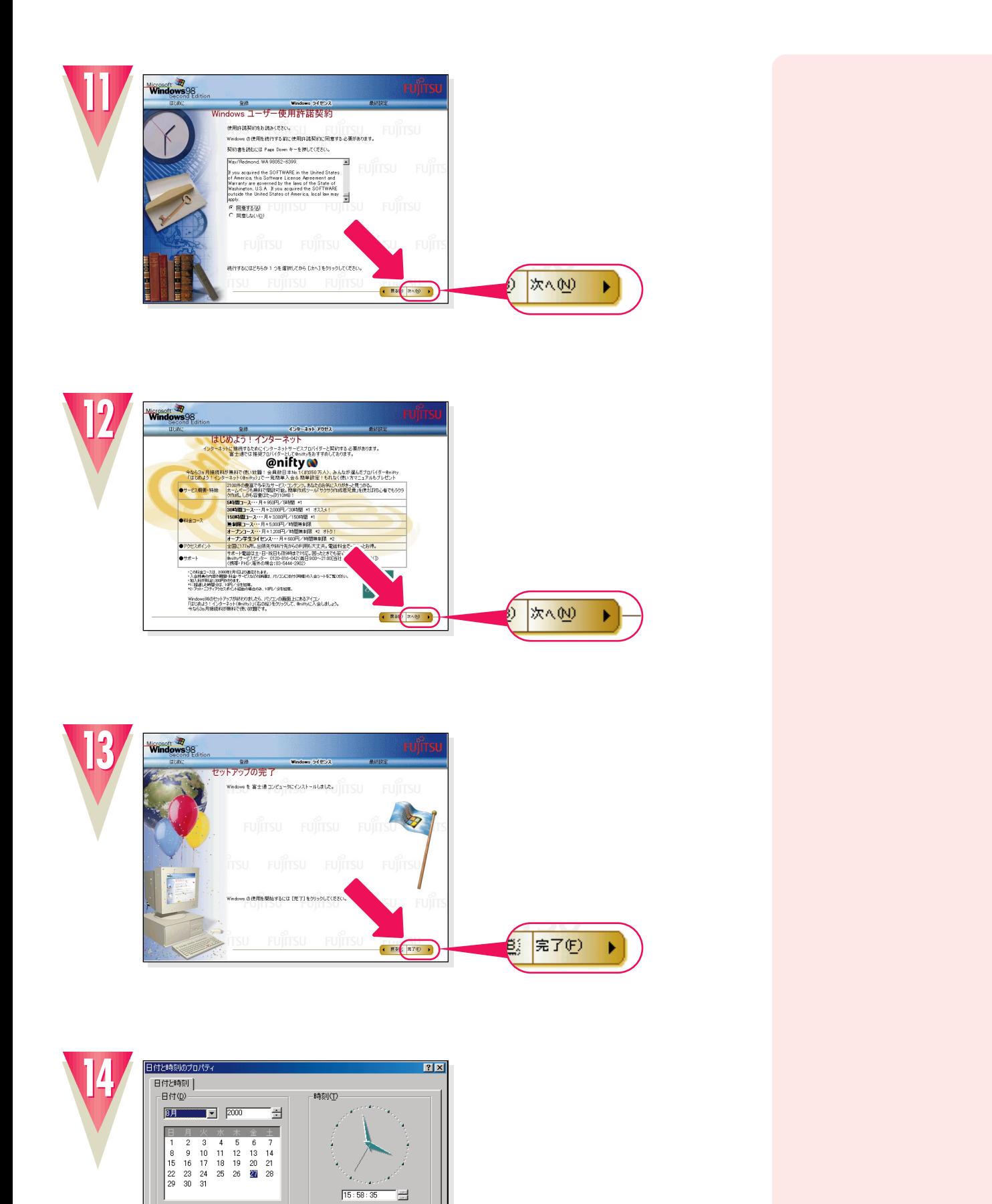

 $\overline{\phantom{0}}$ 

⊣

タイム ソーンの<br>**| (GMT+09.00) A || インス**<br>| 図 自動的に原時間の

(Fill® ) キャ

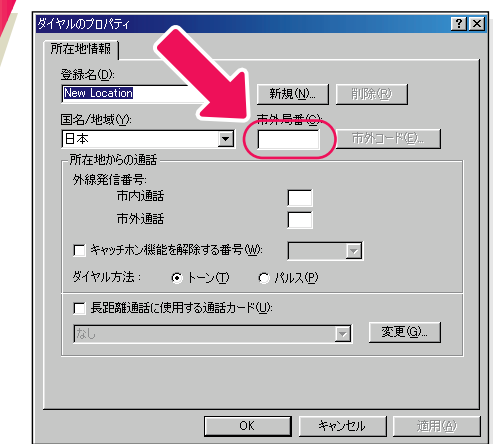

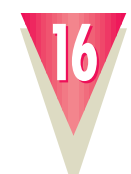

**15**

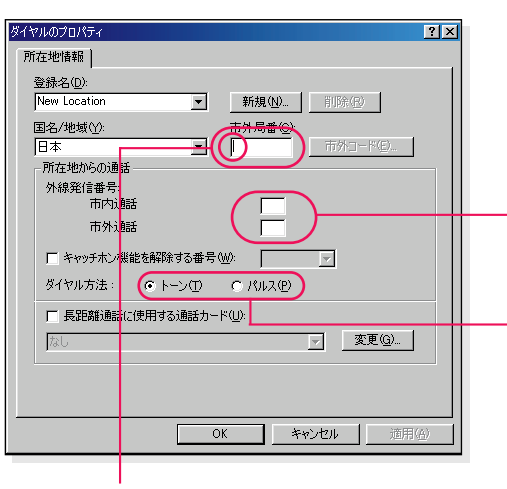

 $\sim$  23  $03$ 

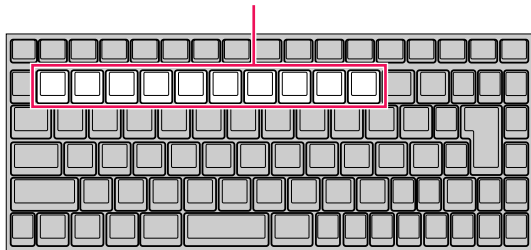

「トランス」 しゅうしょう しゅうしょう しゅうしょう しゅうしょう

**インター エンジャー エンジャー** 

 $\rightarrow$  P.37

12

!?

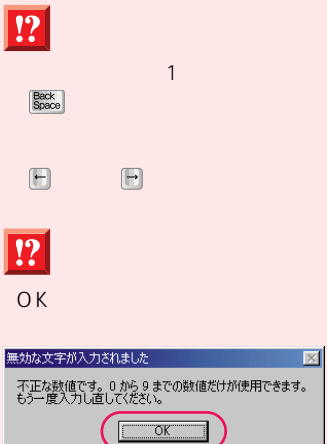

 $\overline{\Phi}$ 

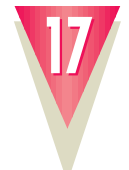

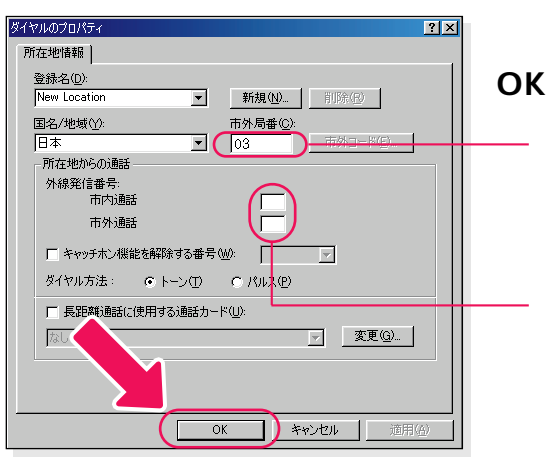

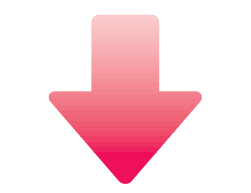

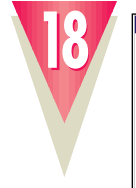

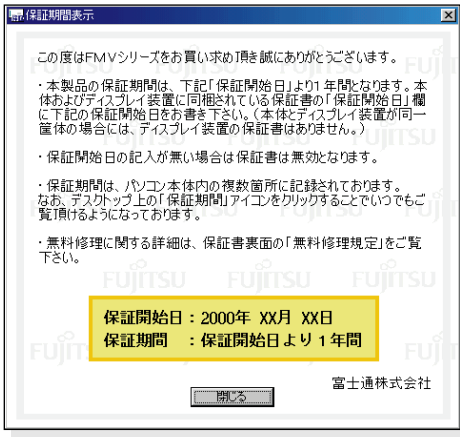

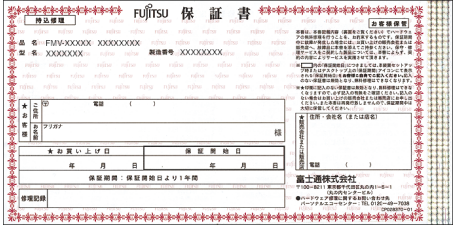

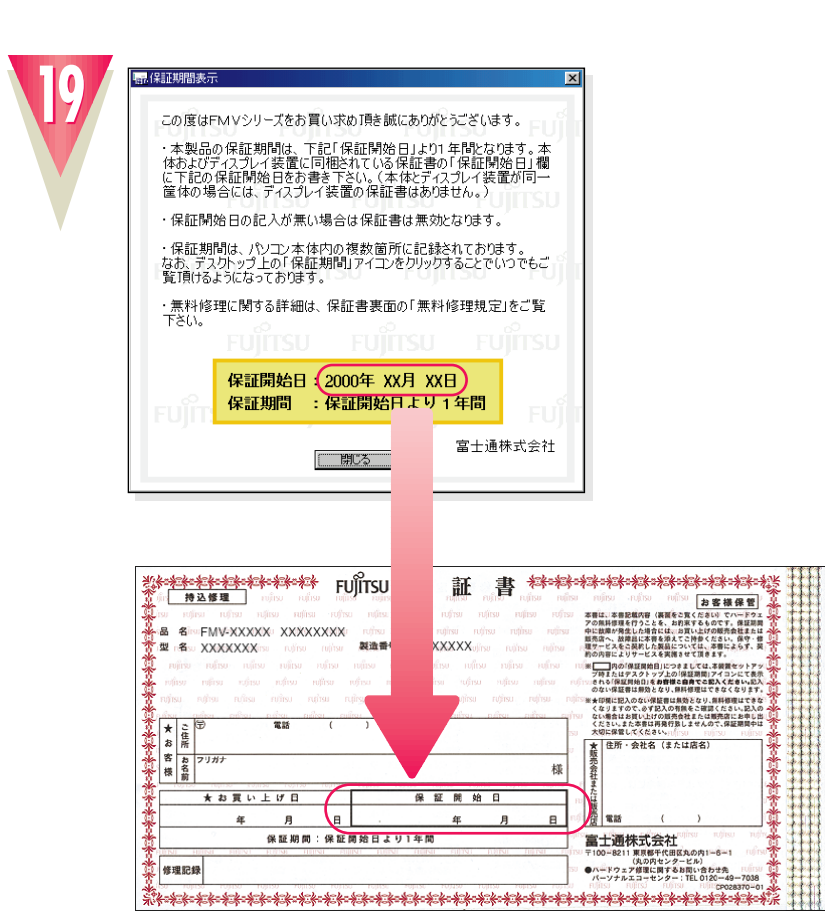

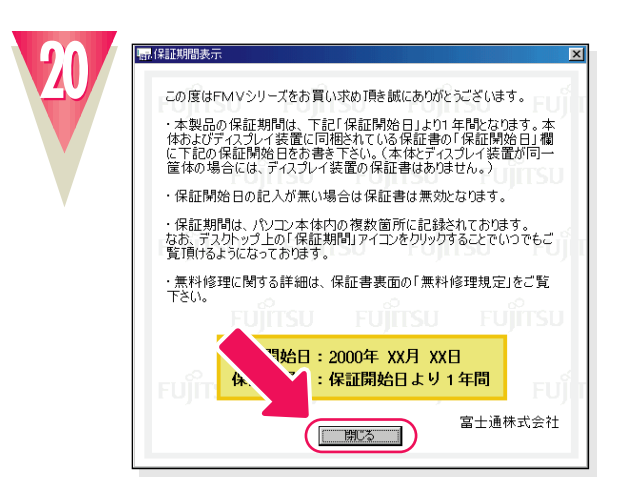

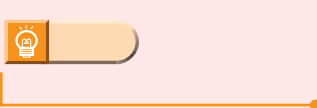

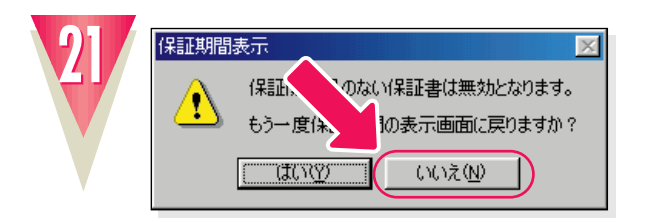

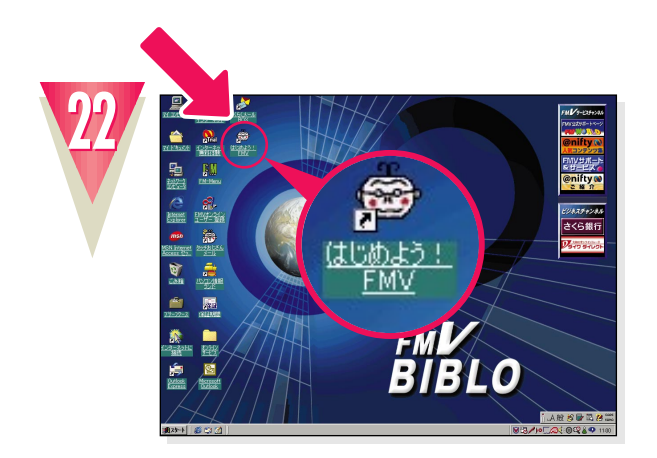

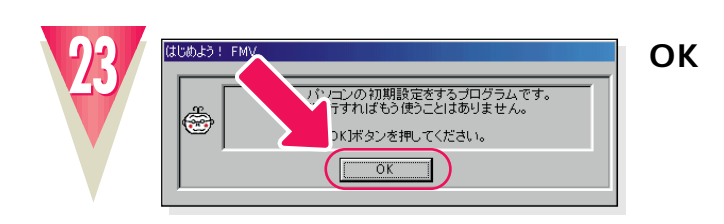

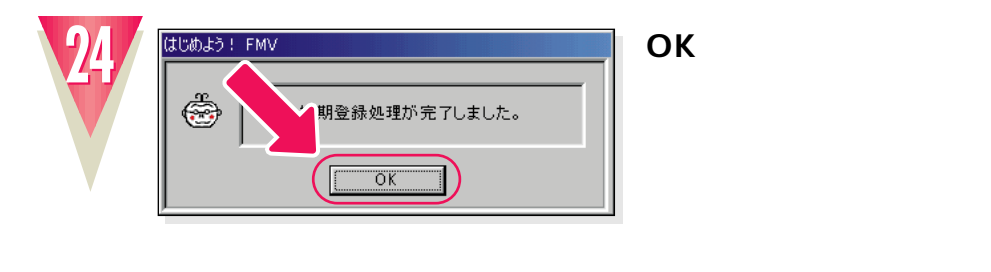

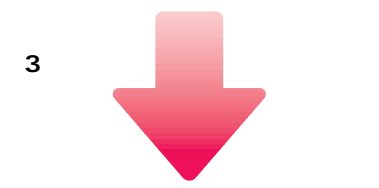

Windows98

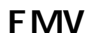

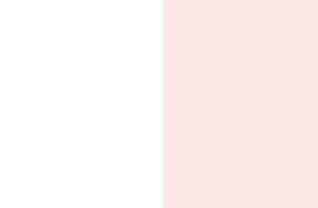

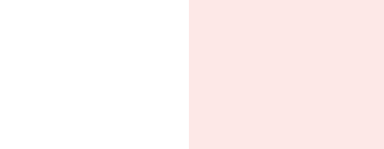

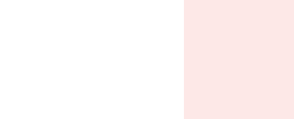

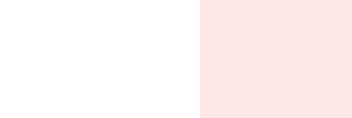

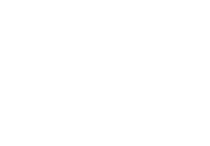

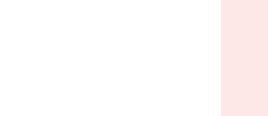

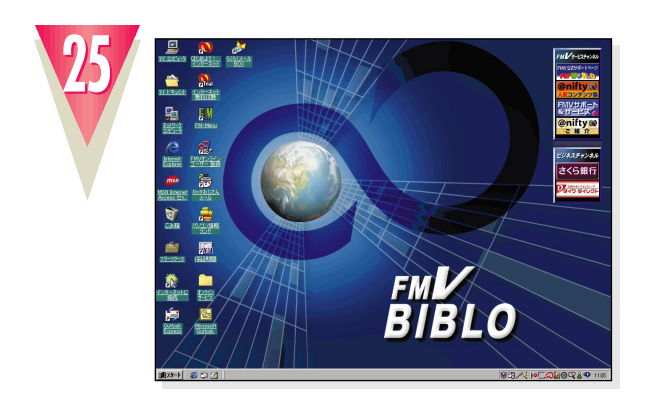

# !�**これでWindows98のセットアップは終わりです。**

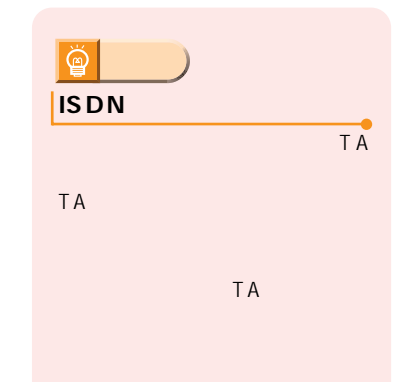

Windows98 bigger windows98

次のページへ�

�

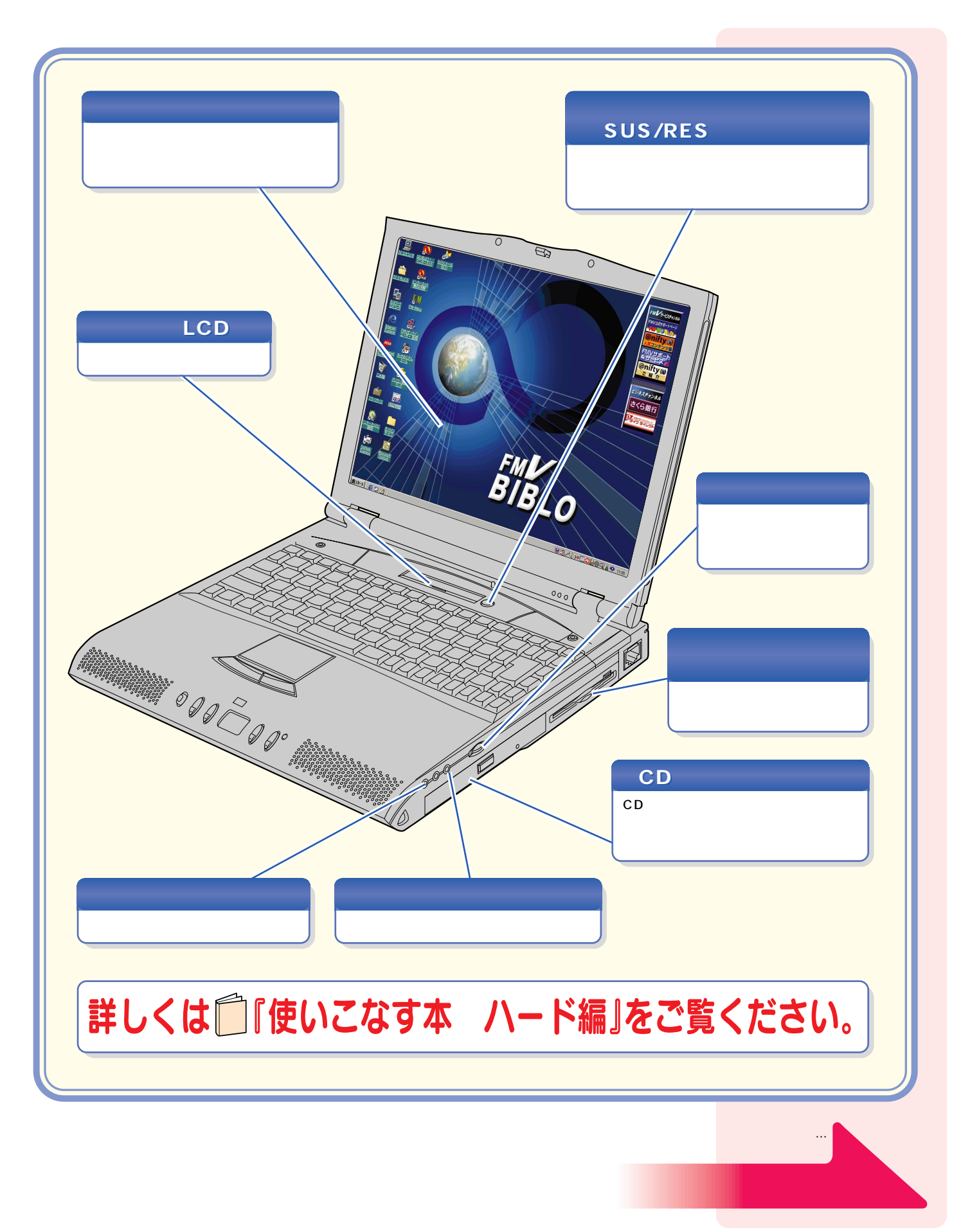

パソコン各部の名称 パソコン各部の名称

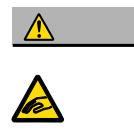

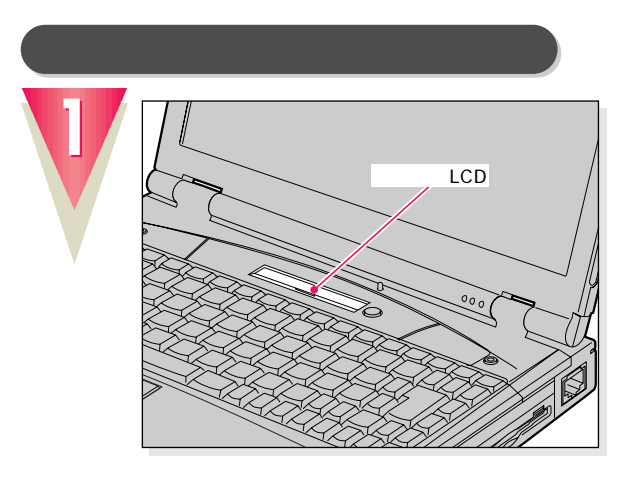

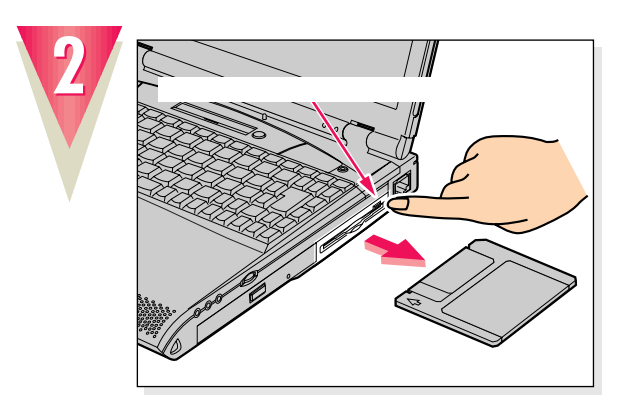

LCD P

 $\mathbb{R}^n$  is the contract of the contract of the contract of the contract of the contract of the contract of the contract of the contract of the contract of the contract of the contract of the contract of the contract of

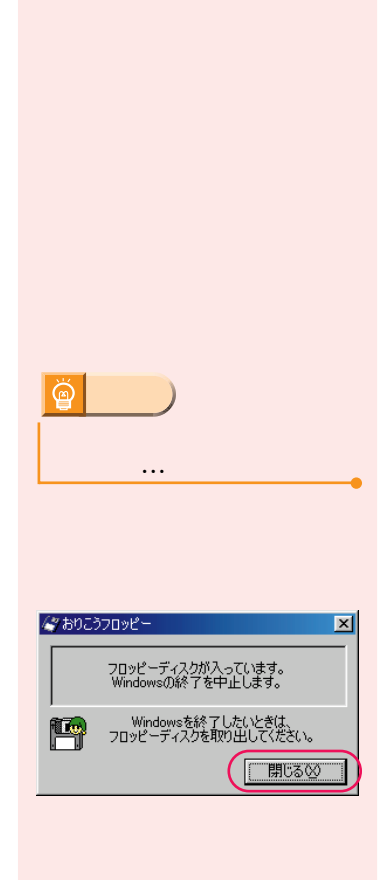

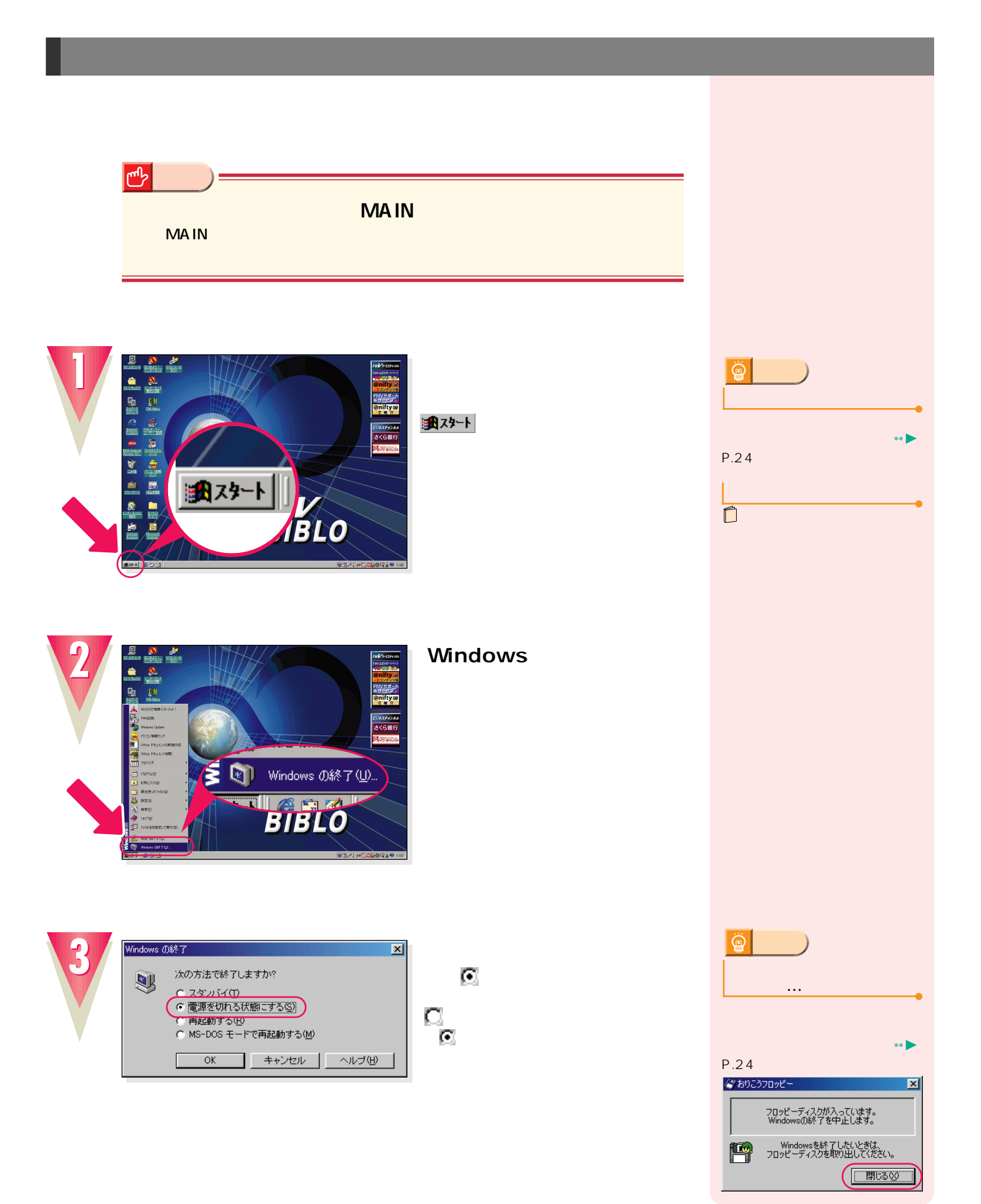

**電源の切りかたと入れかたを覚える 電源の切りかたと入れかたを覚える**

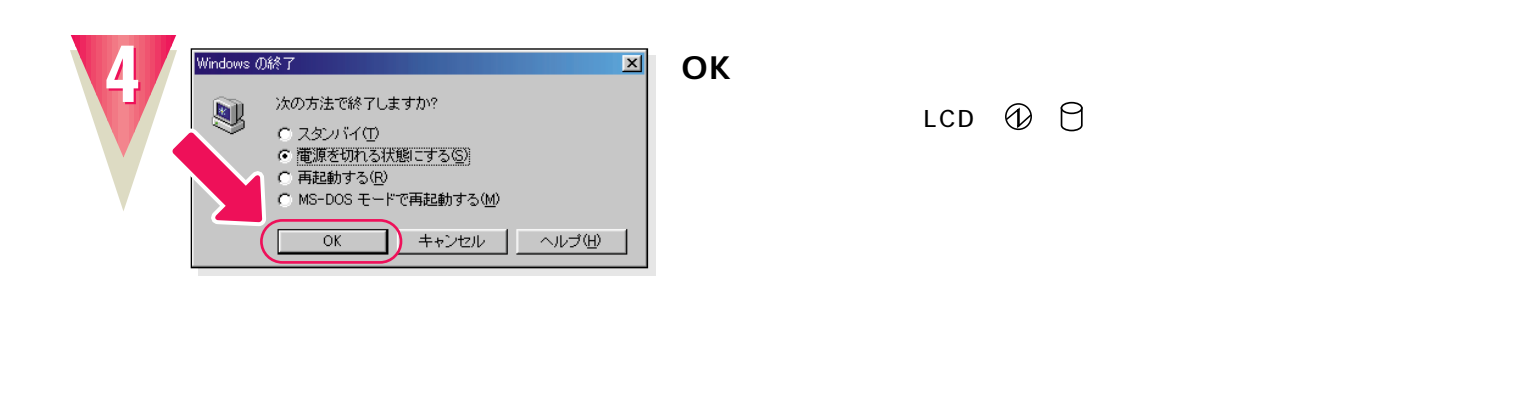

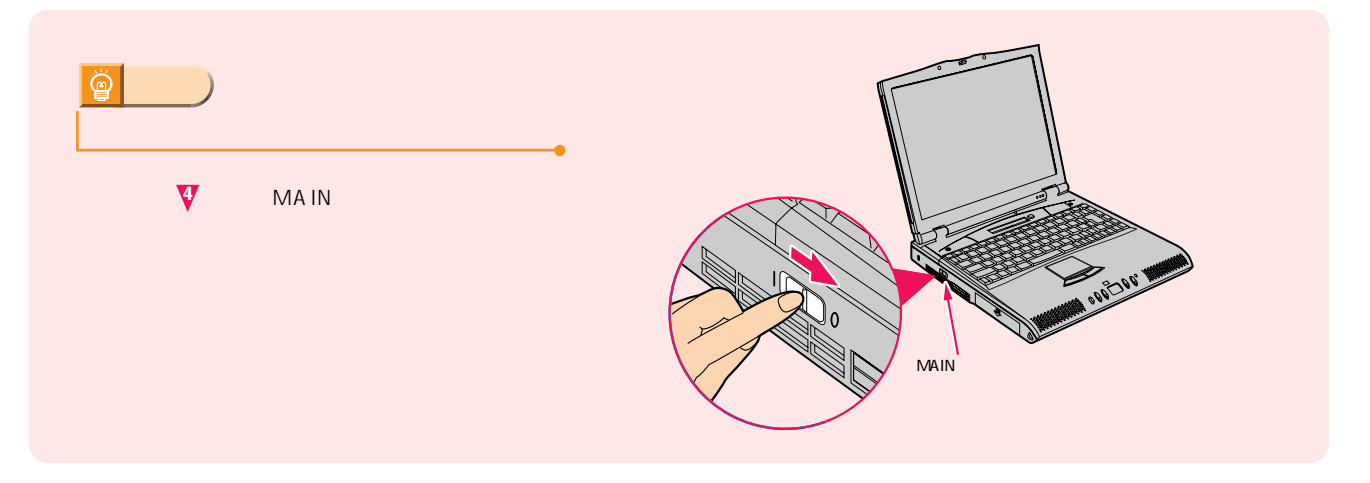

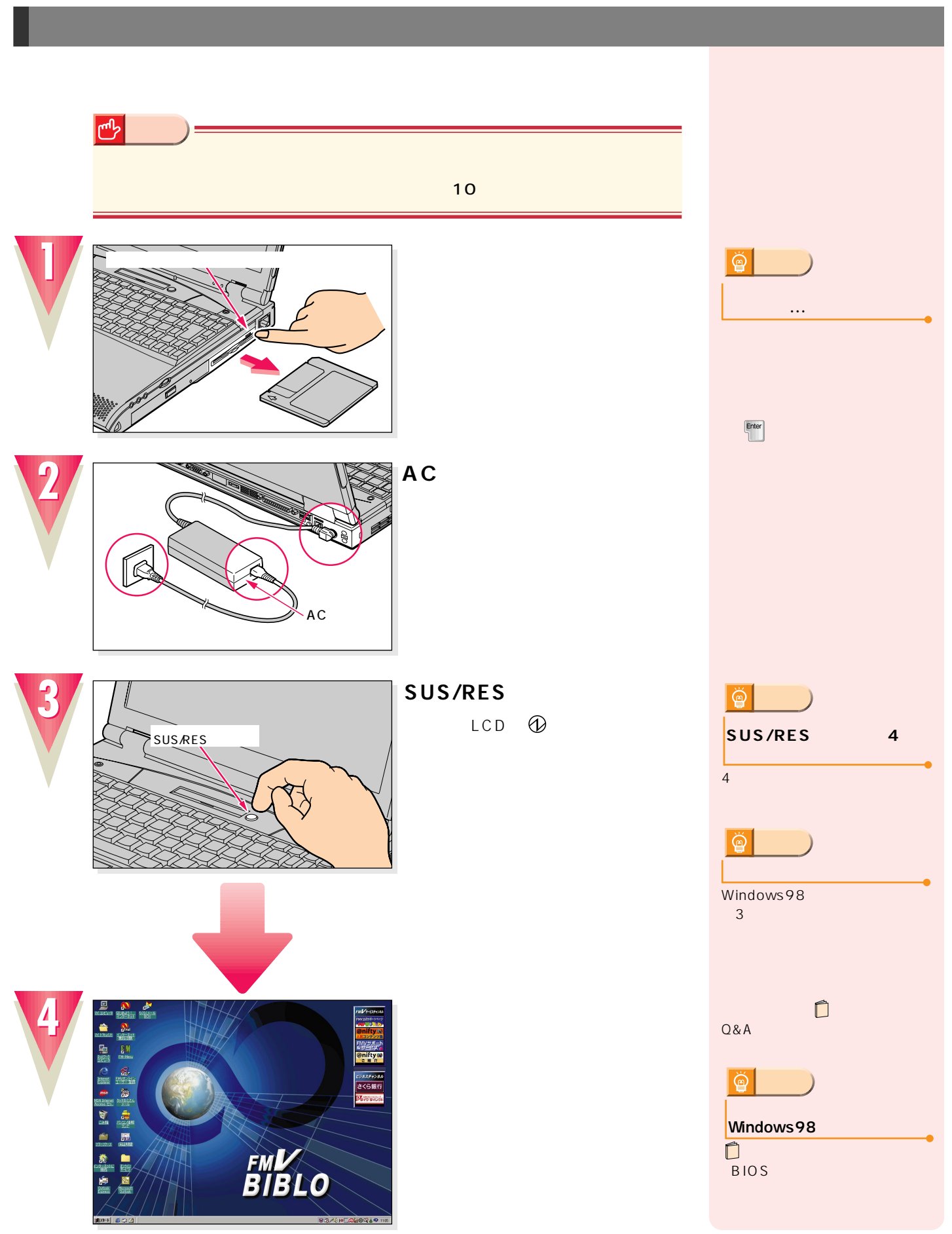

**電源の切りかたと入れかたを覚える 電源の切りかたと入れかたを覚える**

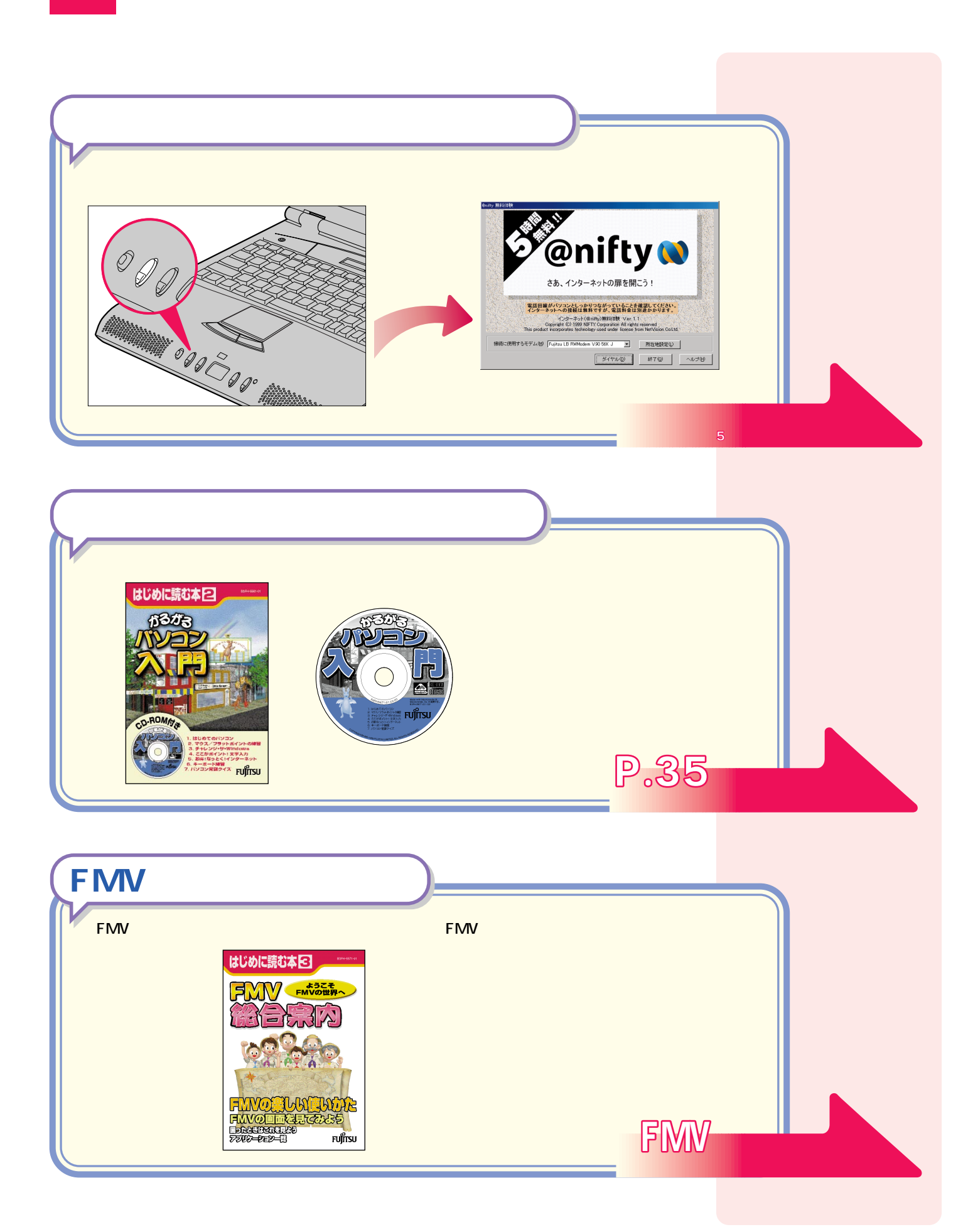

<u>このサイズは、それをしているようになっている。</u>

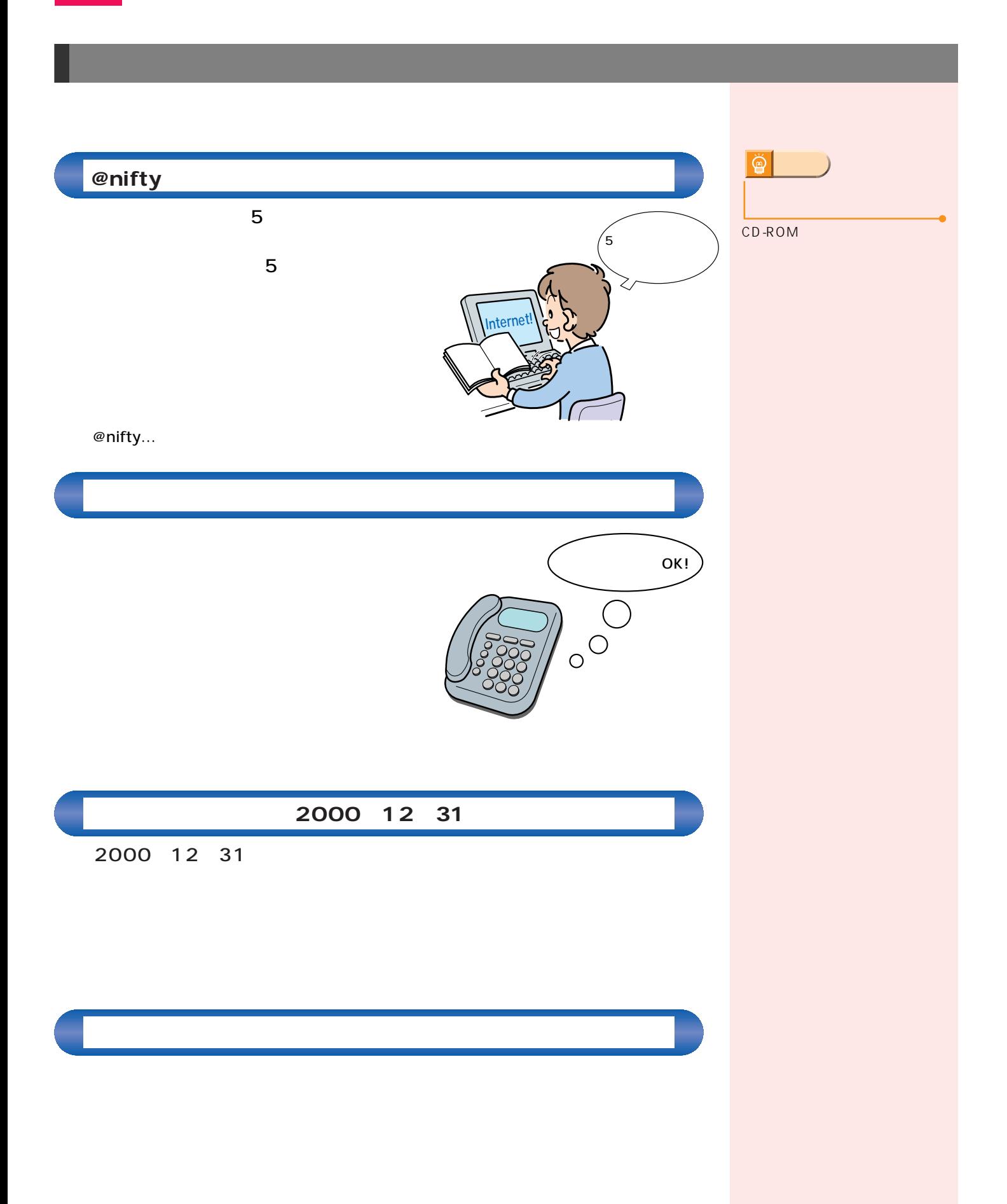

 $\mathcal{A}(\mathcal{A})$ 

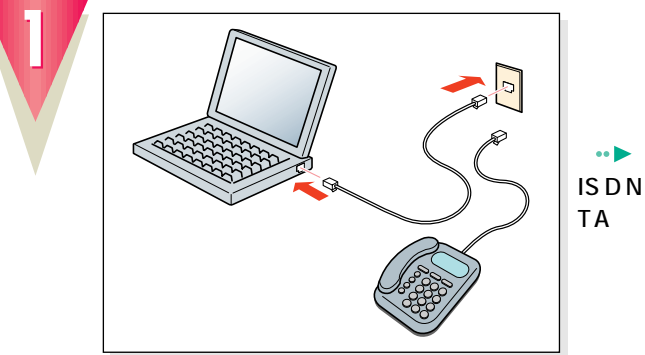

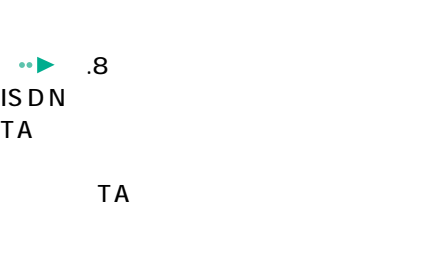

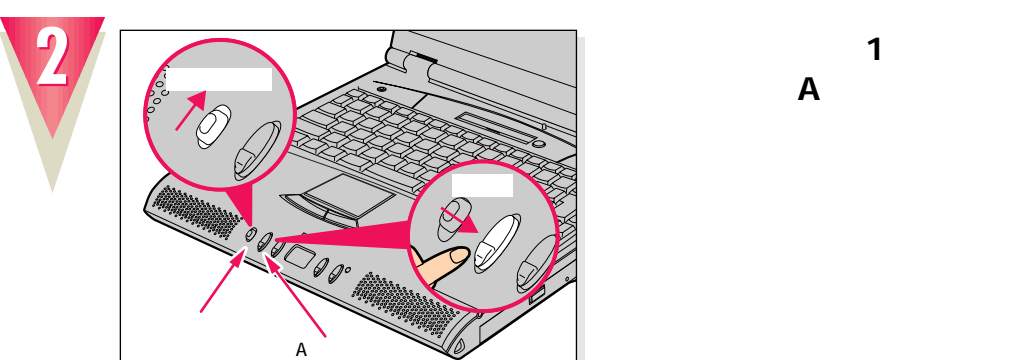

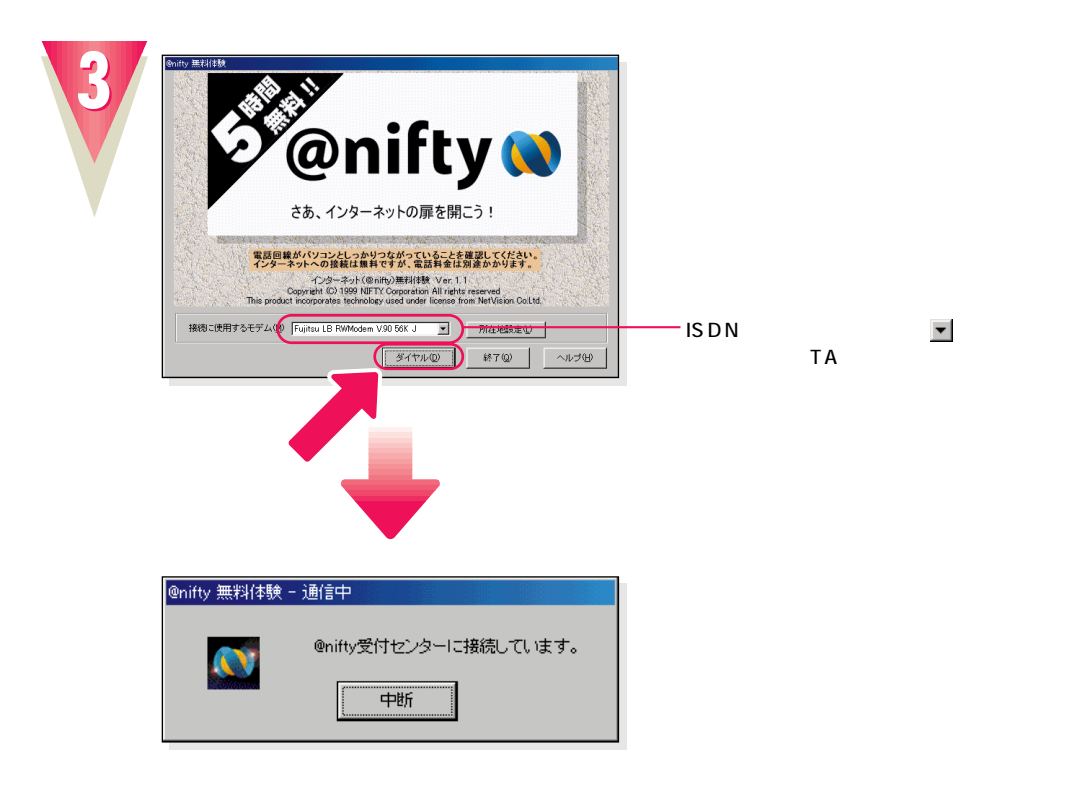

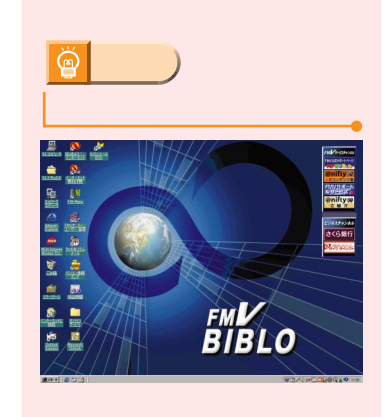

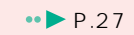

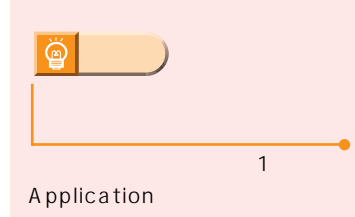

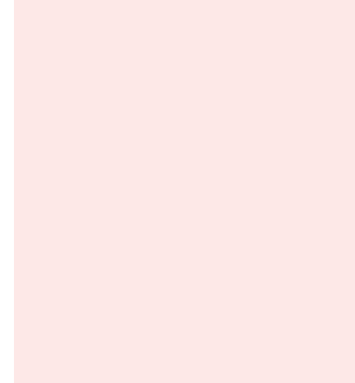

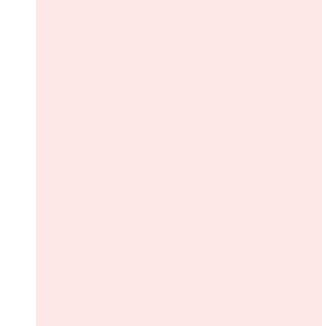

**「特に」ということになる。** 

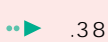

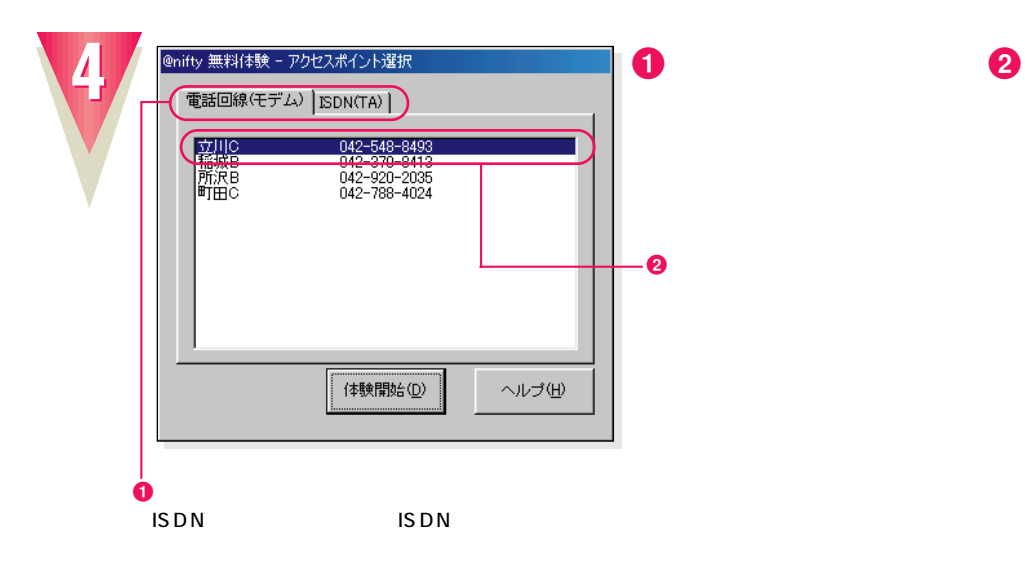

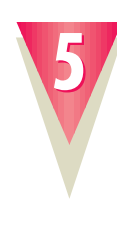

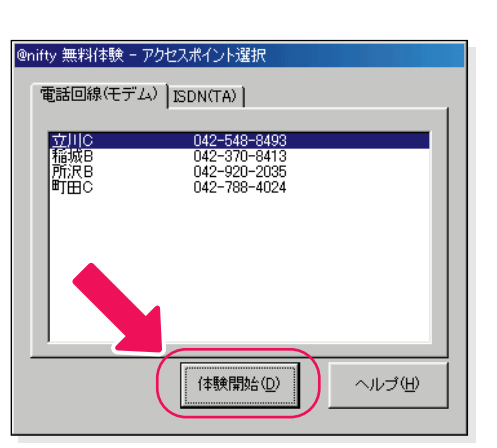

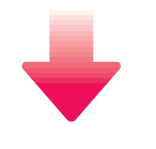

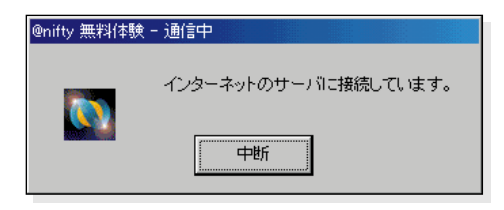

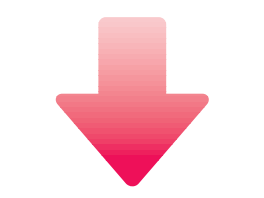

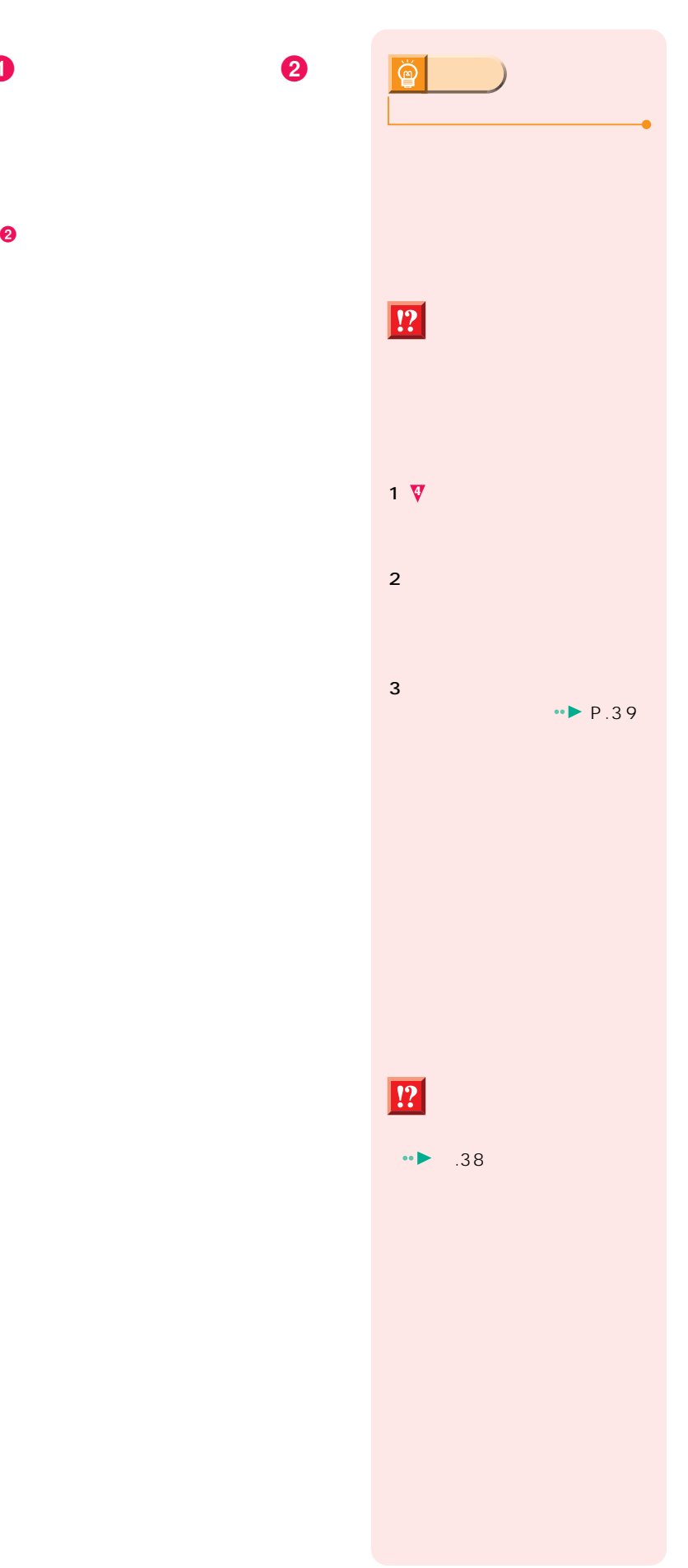

**インターネット無料体験を試してみる**

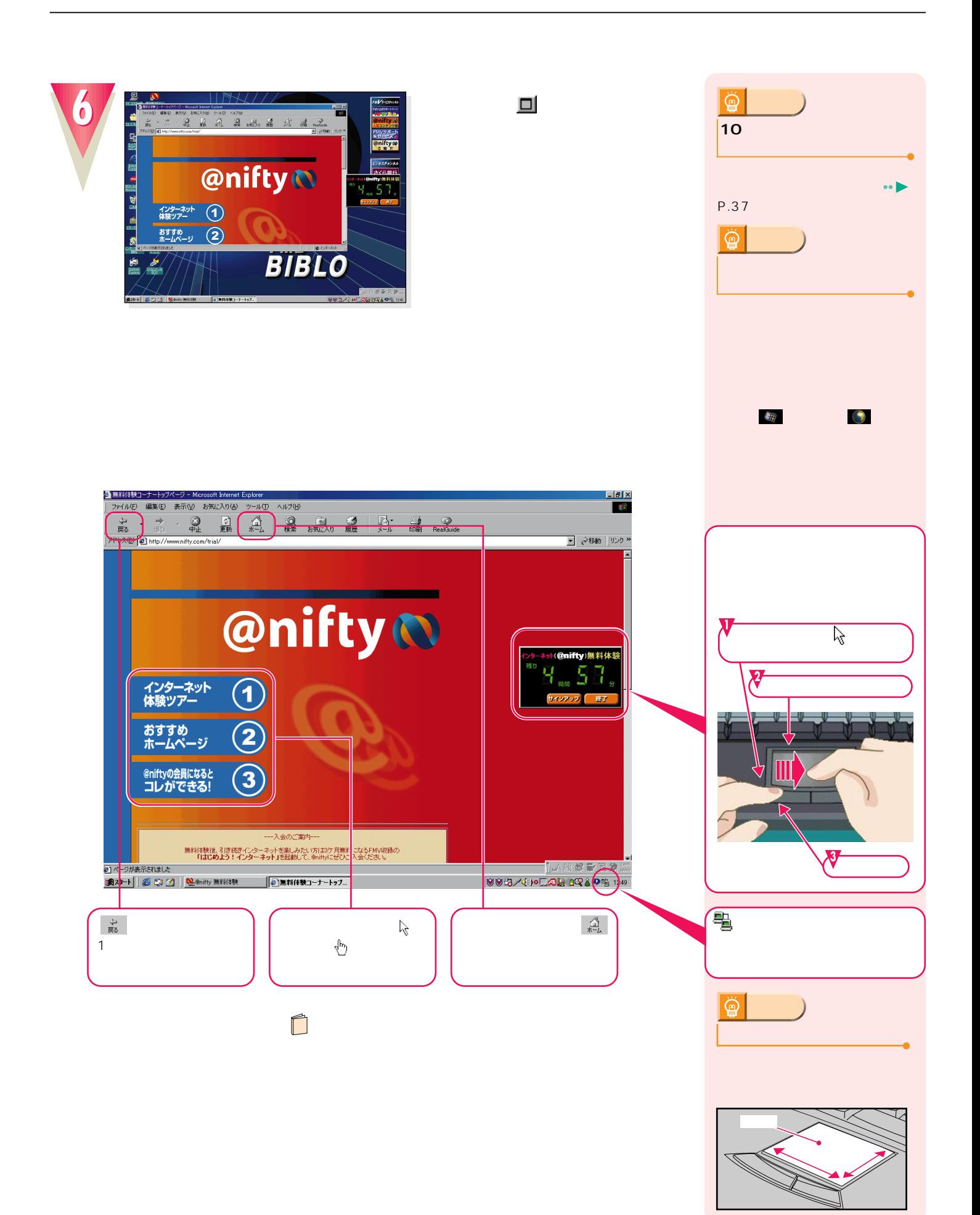

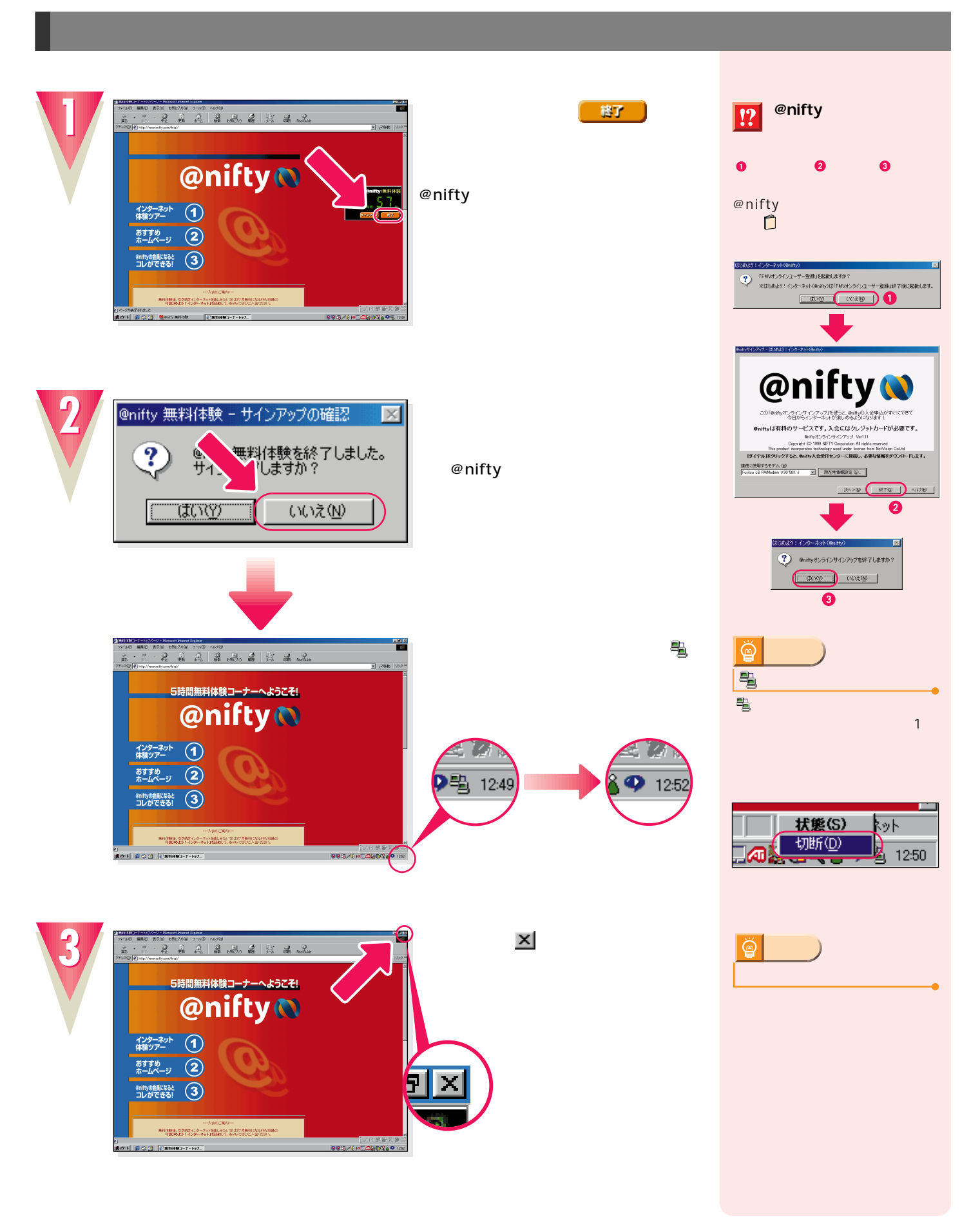

**インターネット無料体験を試してみる インターネット無料体験を試してみる**

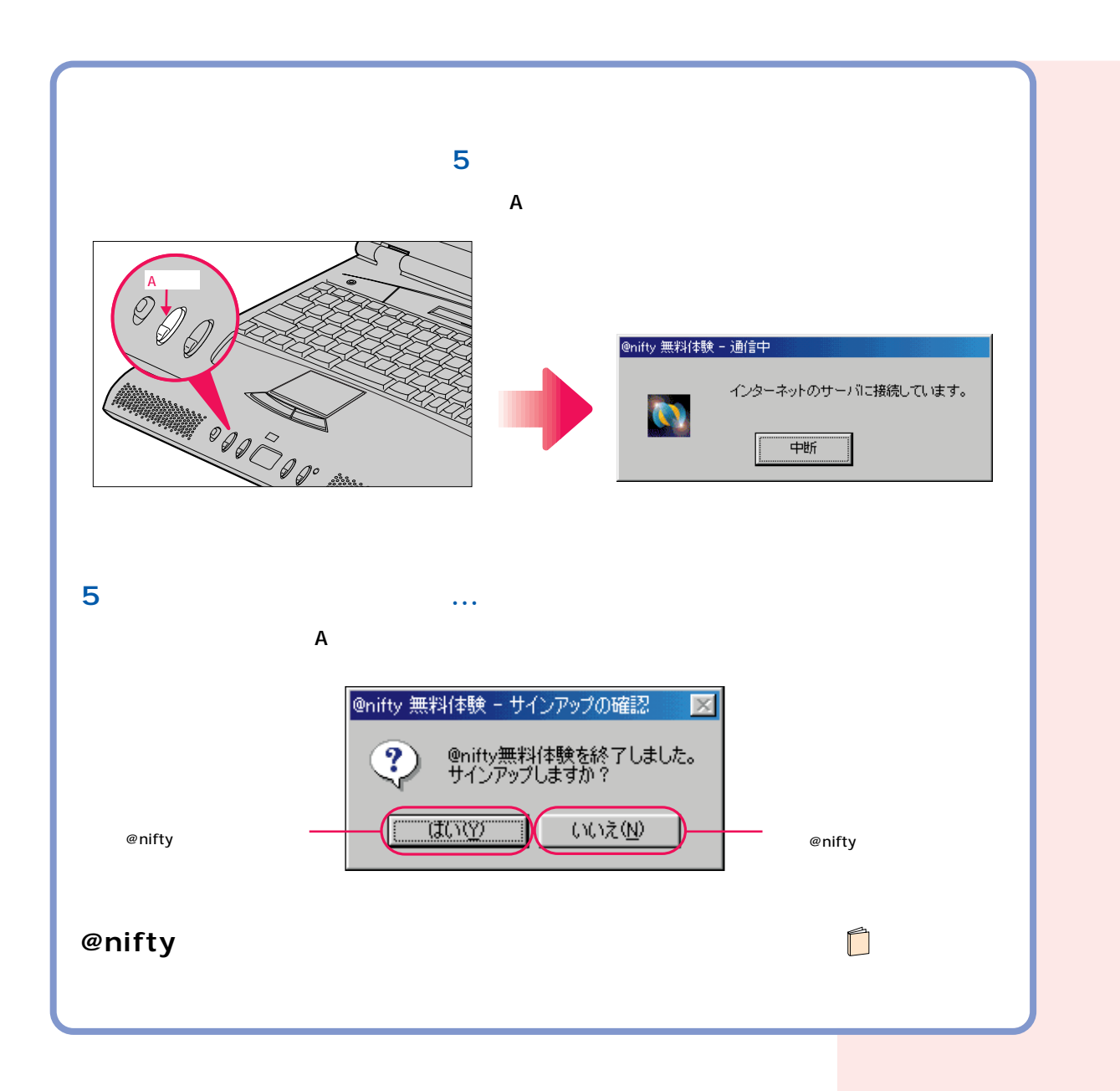

## CD-ROM

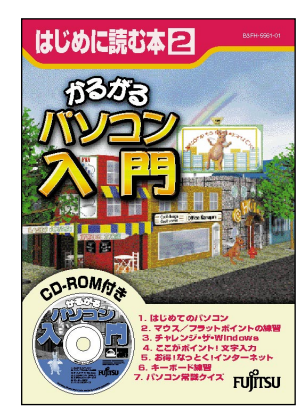

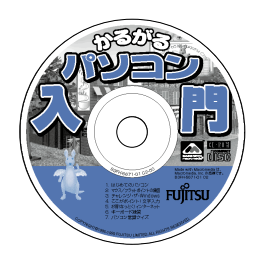

次のページへ�

インターネット無料体験を試したら…�

## パソコンの基本操作を覚える パソコンの基本操作を覚える CD-ROM<br>CD-ROM AC CD-ROM

**【】** 

## CD-ROM

**1**

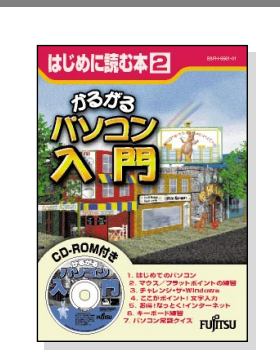

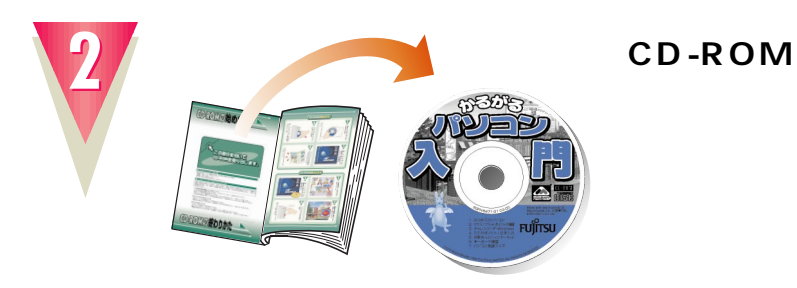

## CD-ROM

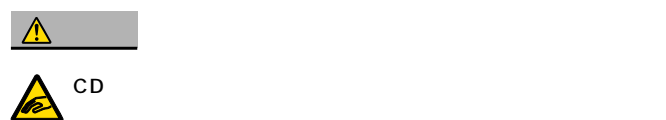

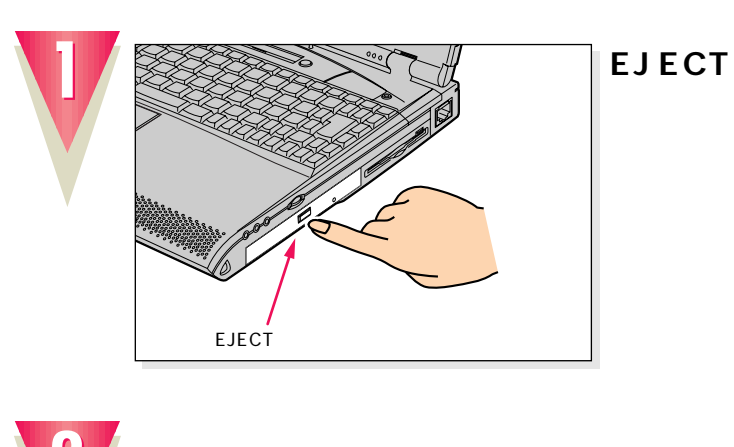

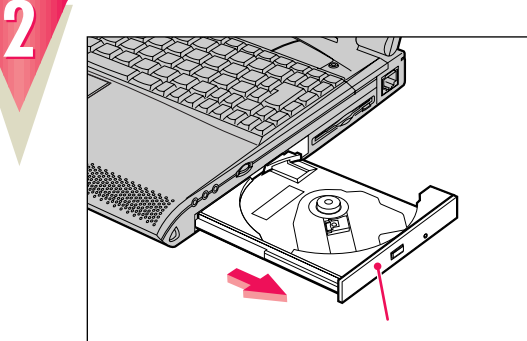

 $\ddot{\mathbb{Q}}$ **アドバイス�** FM**V** 

 $\rightarrow$  P.27

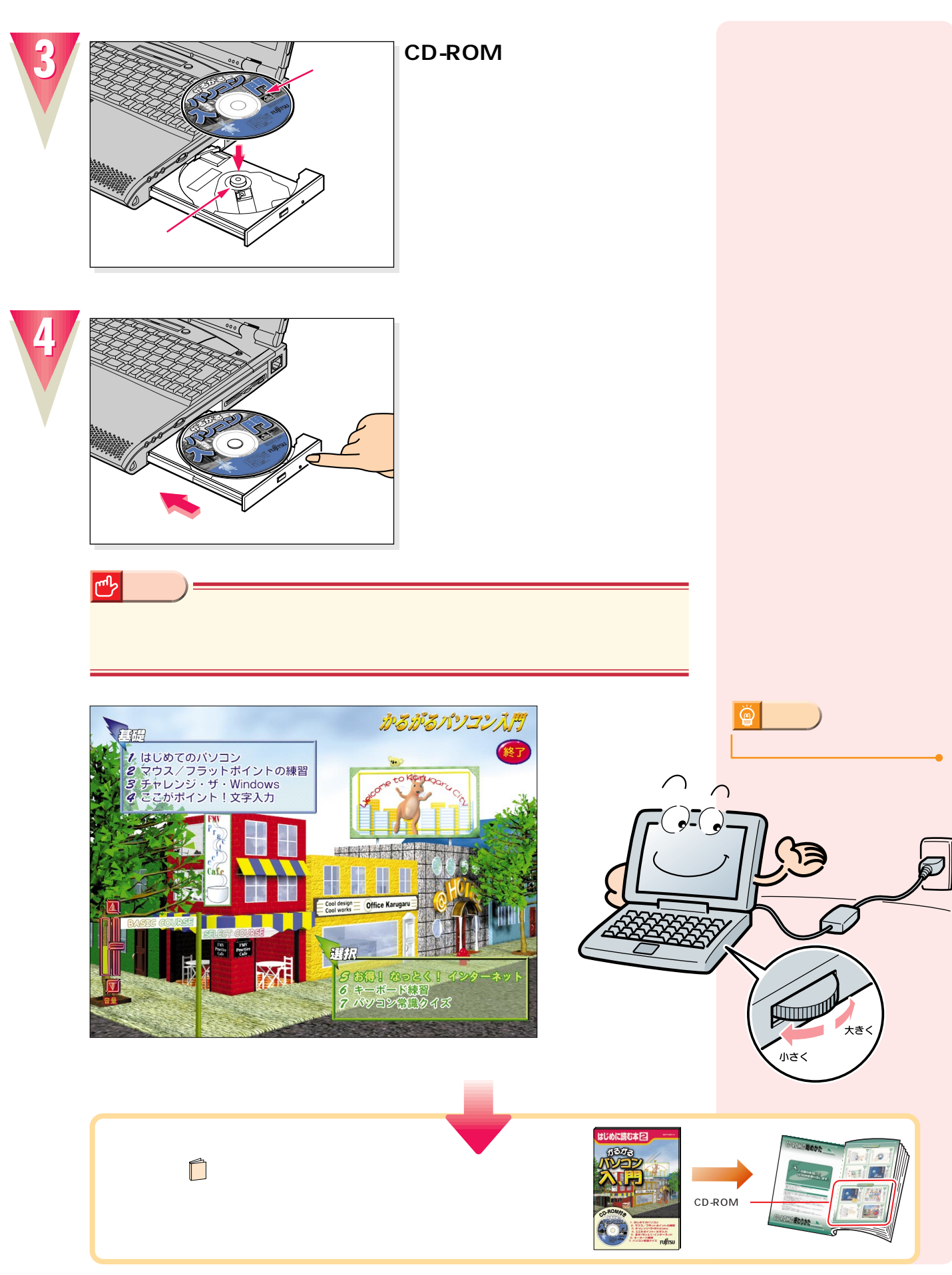

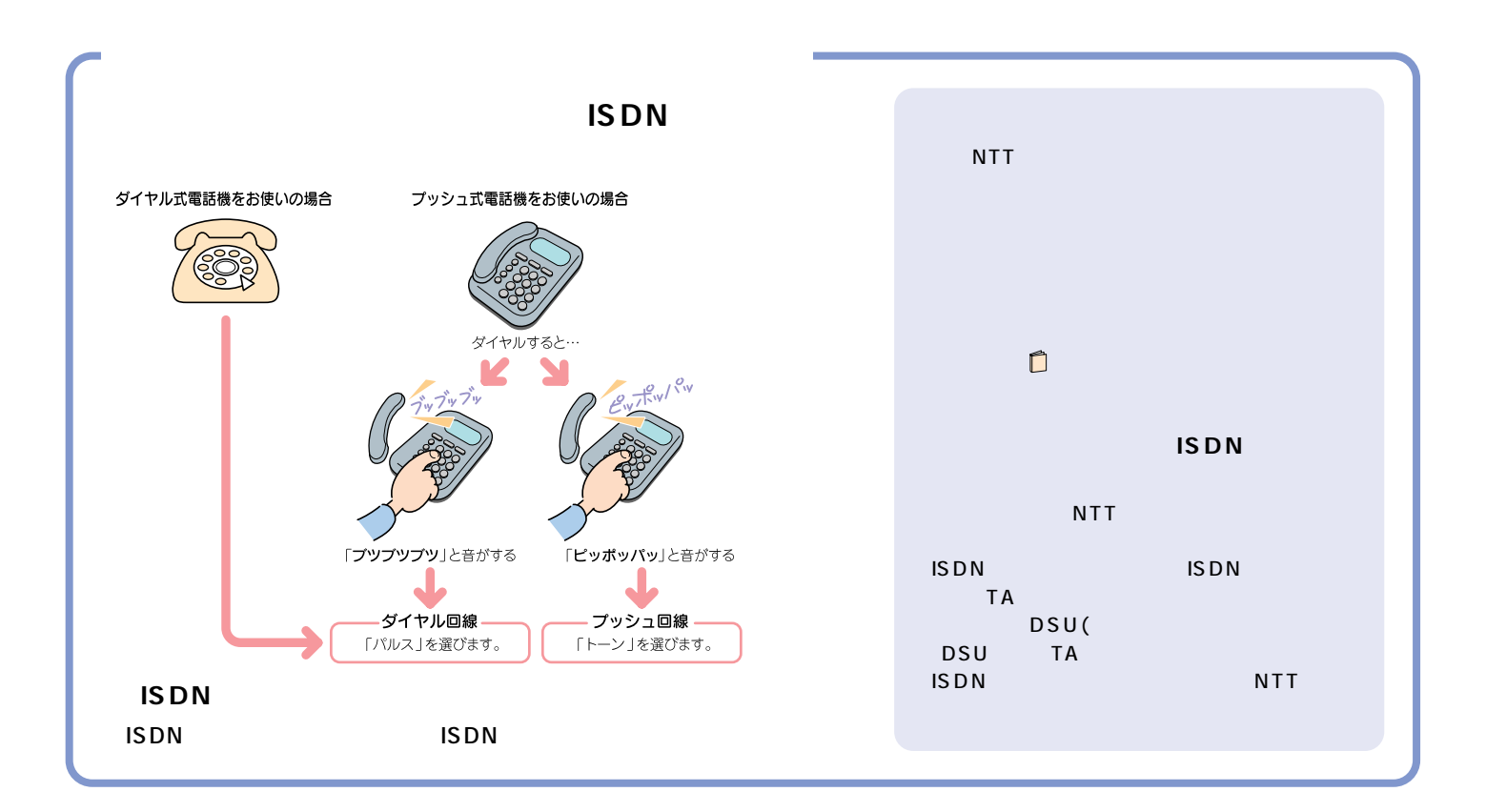

付 録

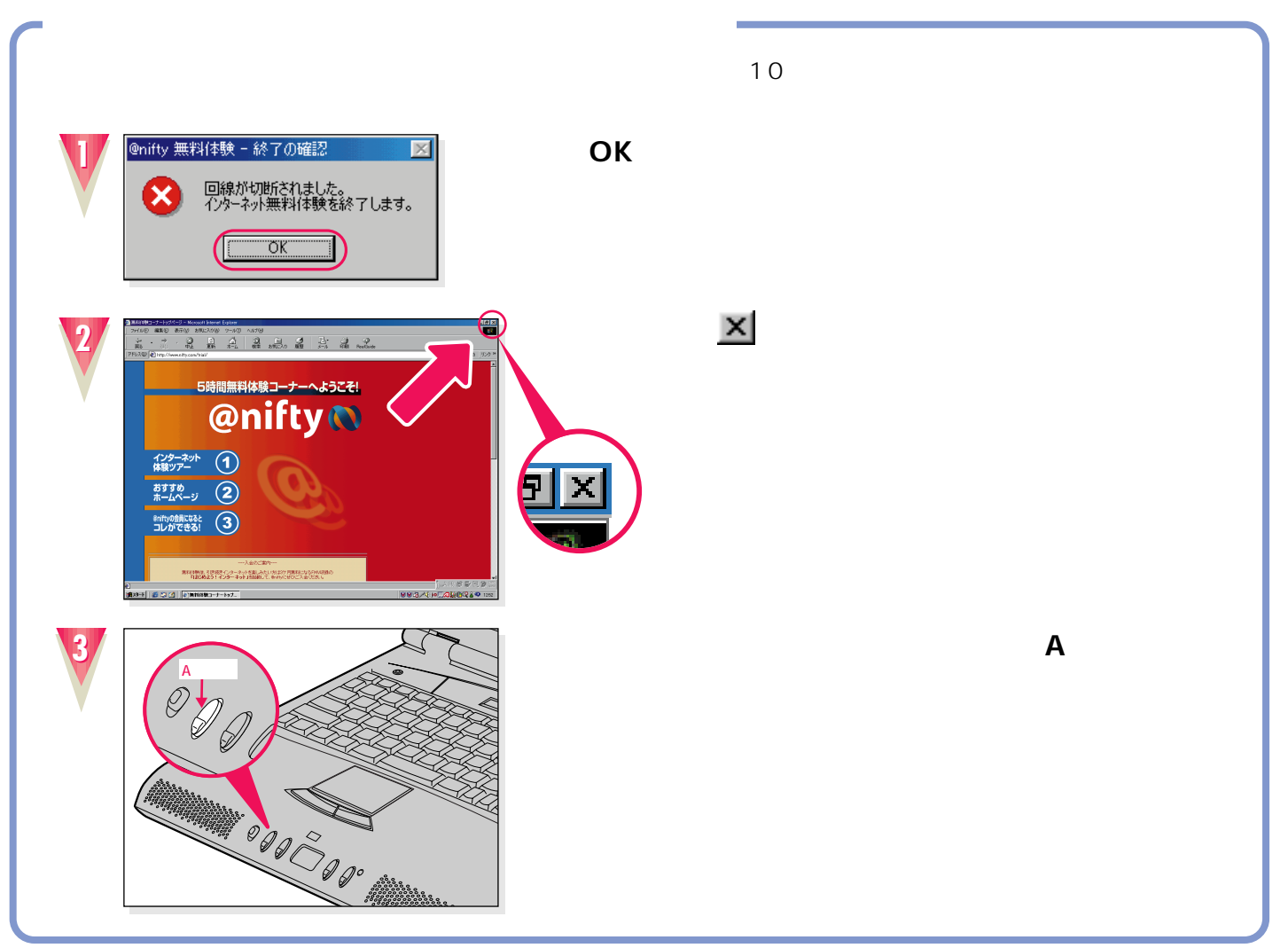

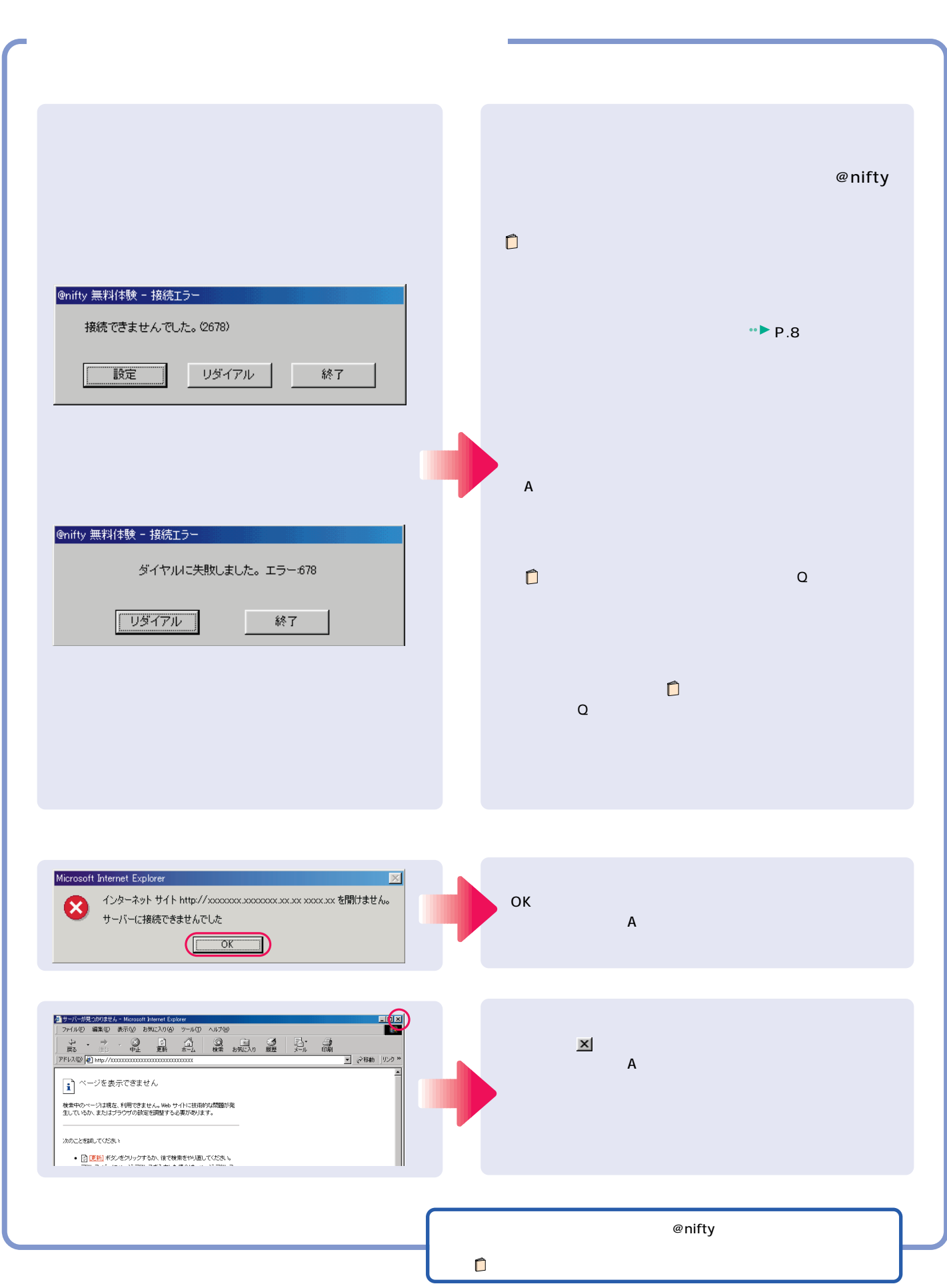

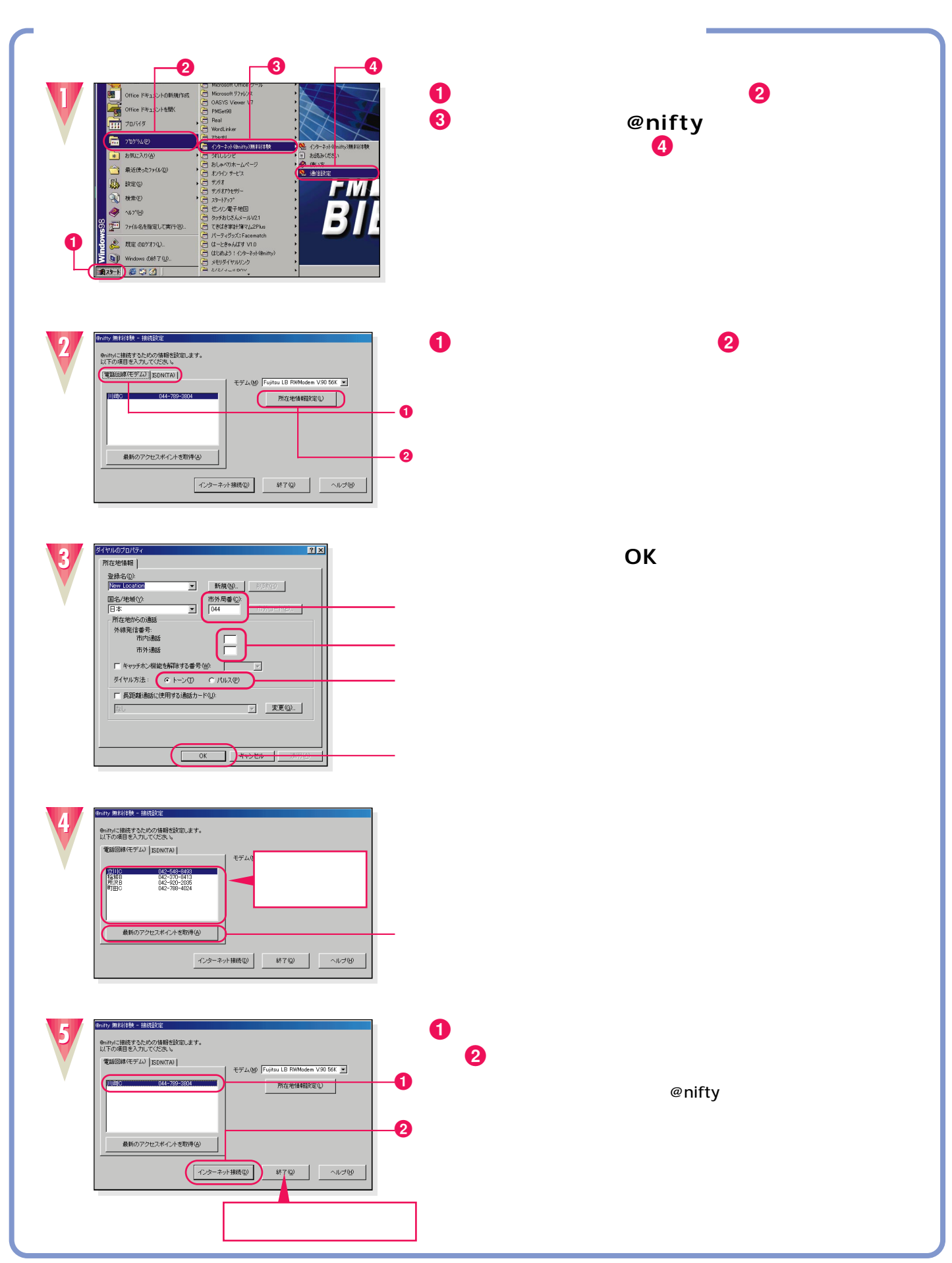

**付 録** 

![](_page_39_Picture_49.jpeg)

B3FH-5961-02-00 2000 2

Printed in Japan

 $\bigcirc$ 0002-1

![](_page_39_Picture_4.jpeg)

![](_page_39_Picture_5.jpeg)

このマニュアルはエコマーク認定の再生紙を使用しています。